## **CC3120MOD SimpleLink™ Wi-Fi® BoosterPack™ Plug-in Module and IoT Solution**

# **User's Guide**

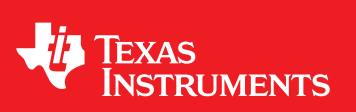

Literature Number: SWRU510 June 2017

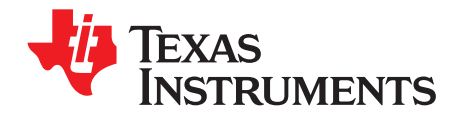

## **Contents**

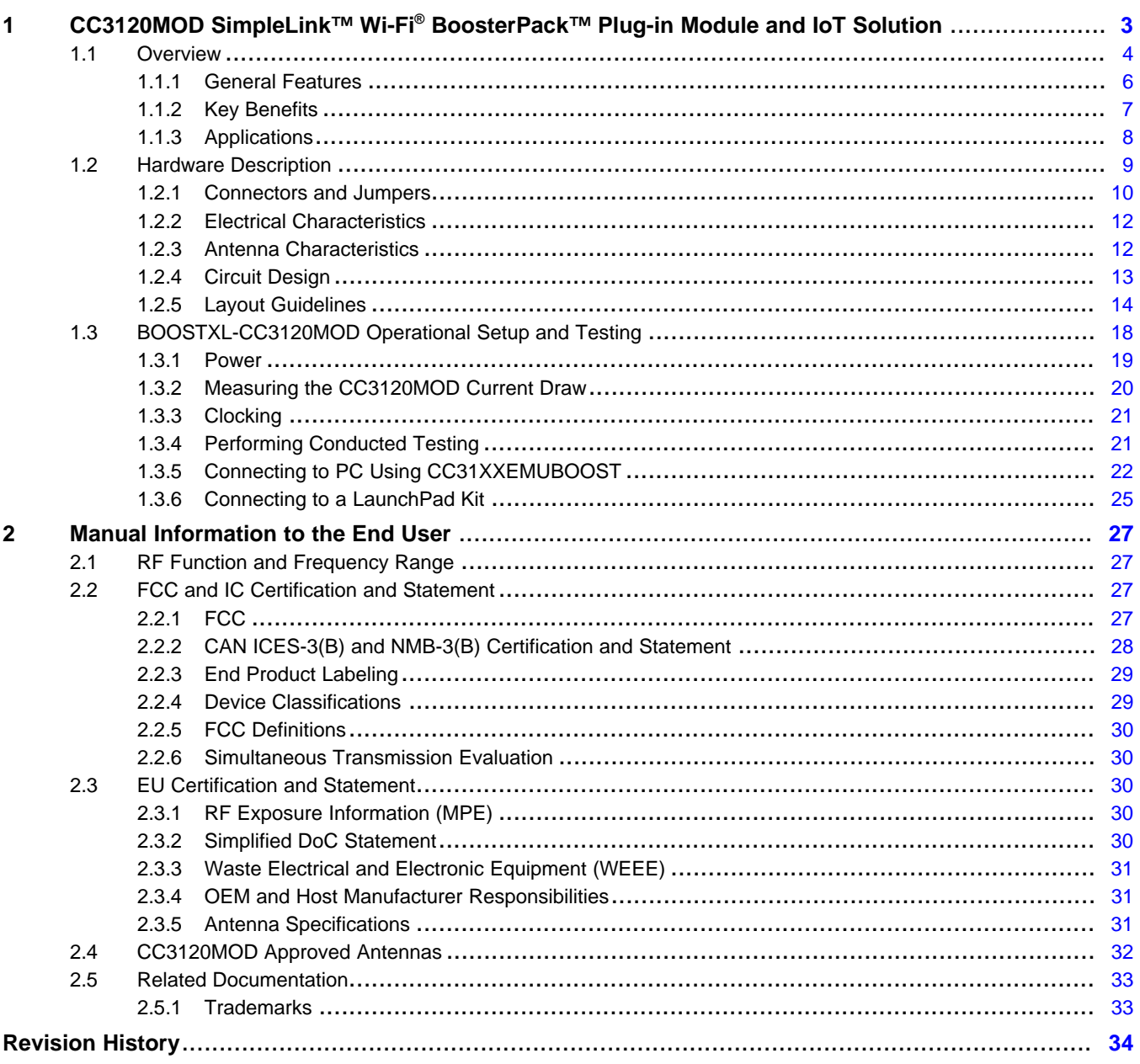

Contents

<span id="page-2-0"></span>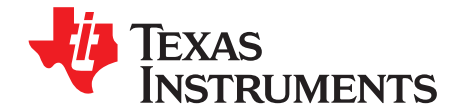

## *CC3120MOD SimpleLink™ Wi-Fi® BoosterPack™ Plug-in Module and IoT Solution*

The CC3120MOD device is part of the SimpleLink™ microcontroller (MCU) platform which consists of Wi-Fi™, *Bluetooth*® low energy, Sub-1 GHz and host MCUs. All share a common, easy-to-use development environment with a single core software development kit (SDK) and rich tool set. A one-time integration of the SimpleLink platform lets you add any combination of devices from the portfolio into your design. The ultimate goal of the SimpleLink platform is to achieve 100 percent code reuse when your design requirements change. For more information, visit [www.ti.com/simplelink.](http://www.ti.com/simplelink)

The BOOSTXL-CC3120MOD is a 2.4-GHz Wi-Fi SimpleLink BoosterPack™ with the TI CC3120MOD module. The CC3120MOD is FCC, IC, CE, MIC, and SRRC certified. The purpose of this document is to provide the end integrator with the information necessary to incorporate the CC3120MOD module into a final product. This document also lists information about how to run the BOOSTXL-CC3120MOD SimpleLink BoosterPack to evaluate the CC3120MOD module.

*Overview* [www.ti.com](http://www.ti.com)

#### <span id="page-3-0"></span>**1.1 Overview**

[Figure](#page-3-1) 1-1 shows the functional block diagram of the CC3120MOD module.

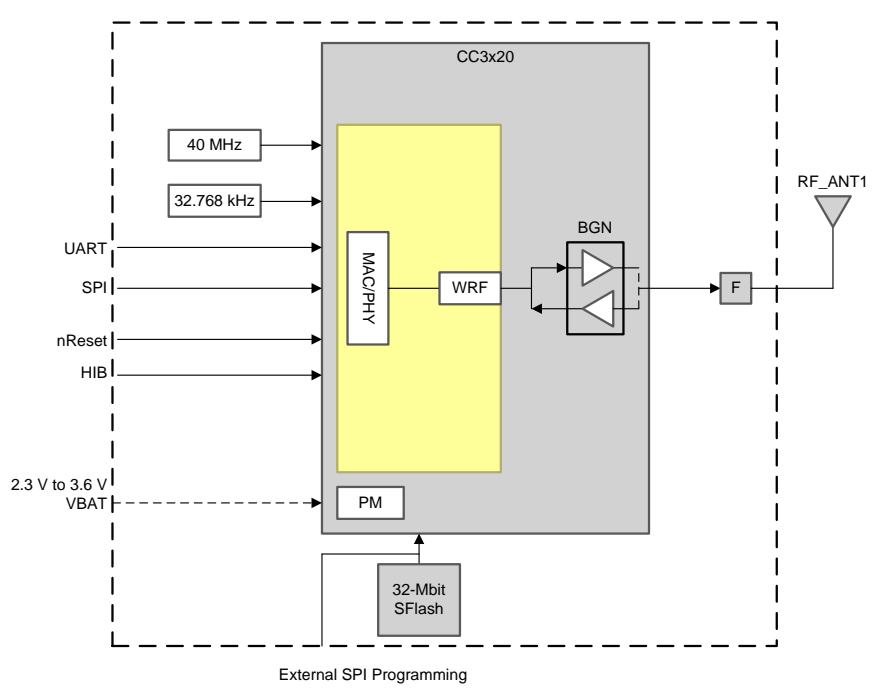

Copyright © 2017, Texas Instruments Incorporated

**Figure 1-1. CC3120MOD Functional Block Diagram**

<span id="page-3-1"></span>[Figure](#page-3-2) 1-2 shows the functional block diagram of the BOOSTXL-CC3120MOD SimpleLink BoosterPack.

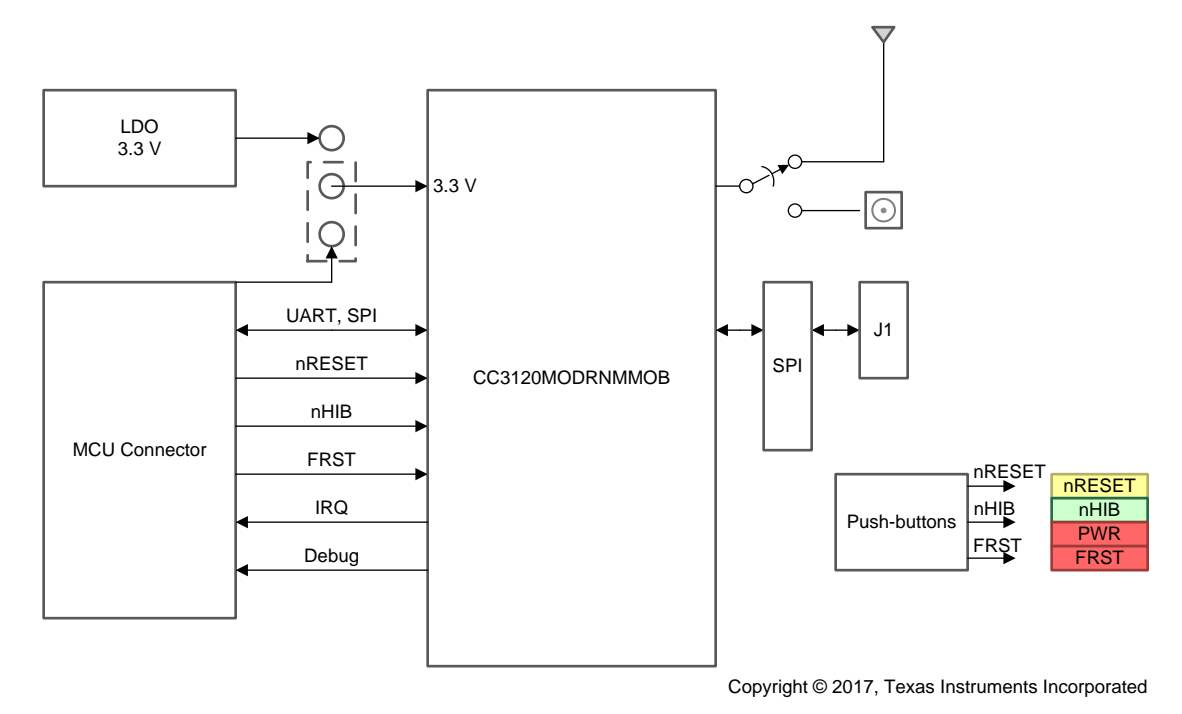

<span id="page-3-2"></span>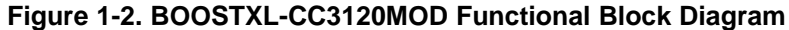

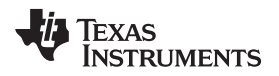

#### [www.ti.com](http://www.ti.com) *Overview*

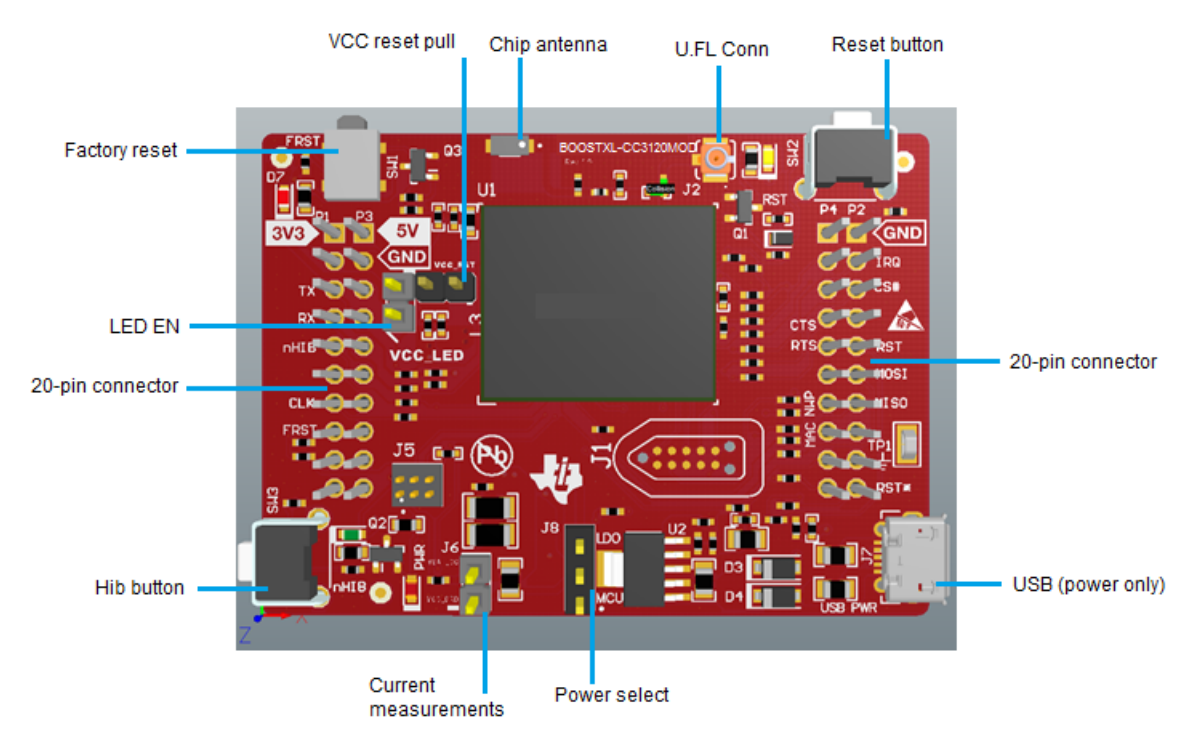

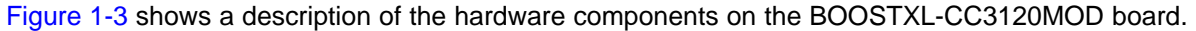

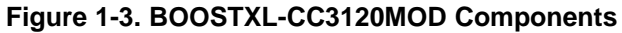

<span id="page-4-0"></span>[Figure](#page-4-1) 1-4 shows the top overlay of the BOOSTXL-CC3120MOD SimpleLink BoosterPack.

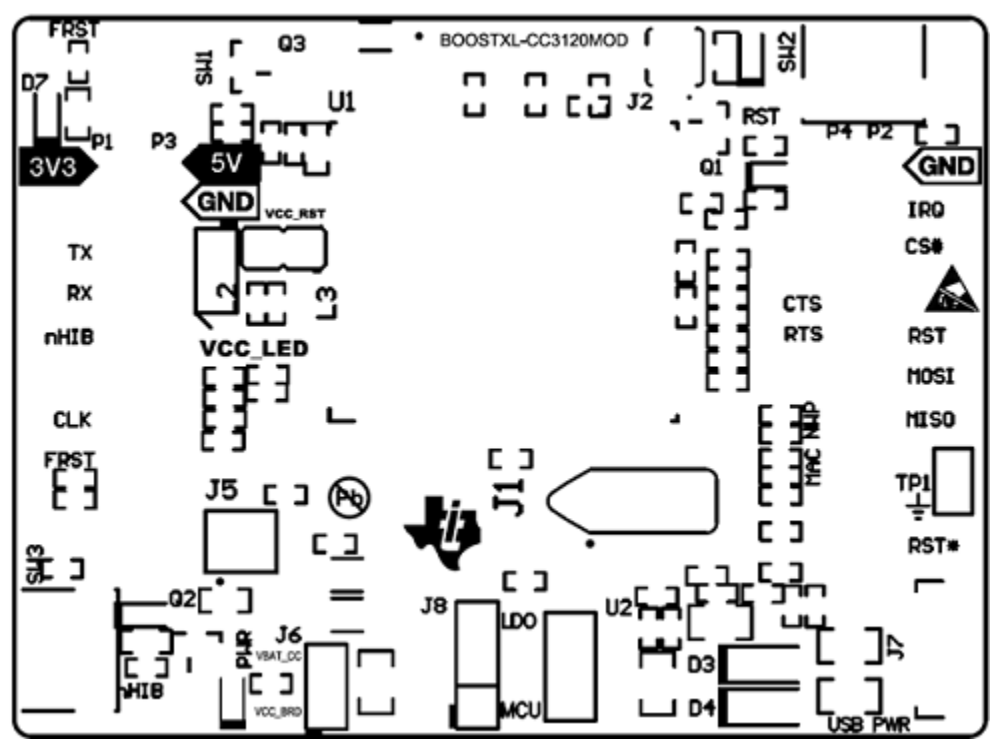

<span id="page-4-1"></span>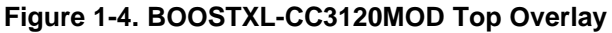

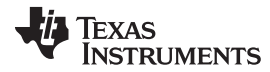

*Overview* [www.ti.com](http://www.ti.com)

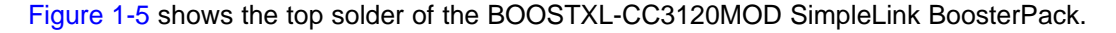

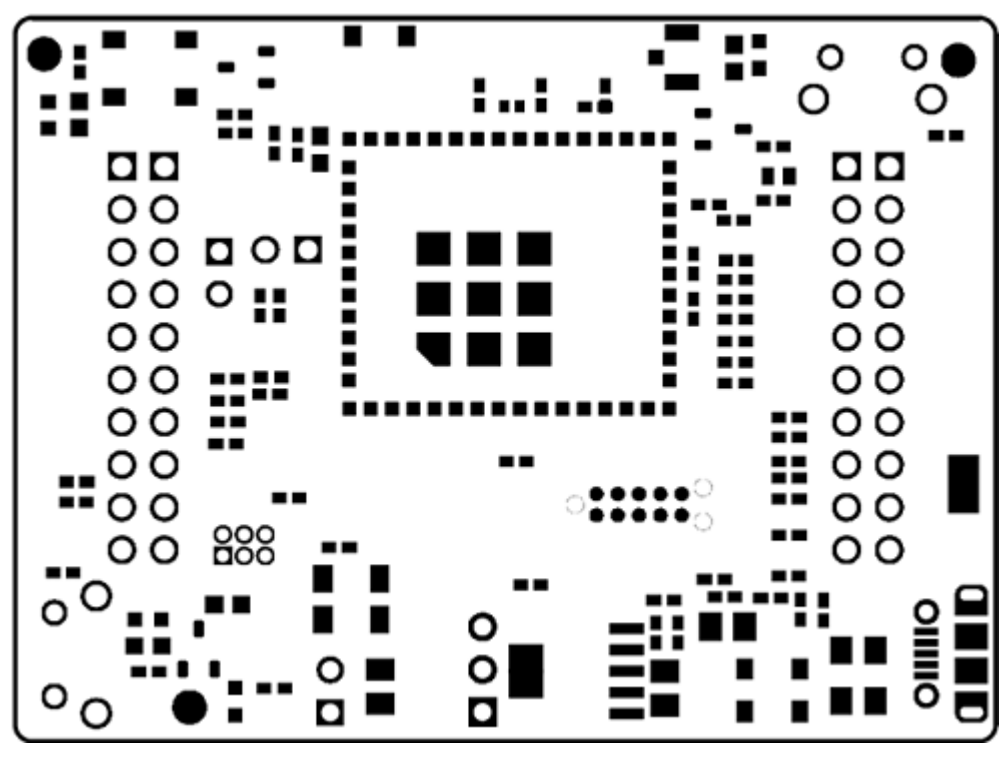

**Figure 1-5. BOOSTXL-CC3120MOD Top Solder**

#### <span id="page-5-1"></span><span id="page-5-0"></span>*1.1.1 General Features*

The BOOSTXL-CC3120MOD SimpleLink BoosterPack includes the following features:

- Two 20-pin stackable connectors, compatible with the Texas Instruments™ SimpleLink LaunchPad and BoosterPack architecture
- Built-in chip antenna
- Optional U.FL connector for external antennas or conducted base testing
- Power from an onboard LDO by using the USB or 3.3-V connector from the LaunchPad MCU
- Three push-buttons
- Two LEDs
- Jumper for current measurement with provisions to mount a  $0.1-\Omega$  resistor for measurement with a voltmeter
- 32-Mbit serial flash
- Two-layer PCB
- Dimensions: 58.52 mm (length)  $\times$  43.18 mm (width)

[www.ti.com](http://www.ti.com) *Overview*

#### <span id="page-6-0"></span>*1.1.2 Key Benefits*

The CC3120MOD module includes the following benefits:

- The CC3120MOD (CC3120MODRNMMOB) is a Wi-Fi module that includes the CC3120RNMARGK Wi-Fi network processor (NWP). The fully integrated, industrial temperature grade, green module includes all required clocks, serial peripheral interface (SPI) flash, and passives
- FCC, IC, CE, MIC, and SRRC certified
- Wi-Fi CERTIFIED™ modules with the ability to request certificate transfers for Wi-Fi Alliance members
- Features a dedicated Internet-on-a chip™ Wi-Fi NWP that completely offloads Wi-Fi and Internet protocols from the application MCU
- Wi-Fi modes:
	- 802.11b/g/n station
	- 802.11b/g/n access point (AP) support up to four stations
	- Wi-Fi Direct™ client and group owner
	- WPA2 personal and enterprise security: WEP, WPA and WPA2 PSK, and WPA2 Enterprise (802.1x)
- IPv4 adn IPv6 TCP and IP stack:
	- Industry-standard BSD socket application programming interfaces (APIs)
		- 16 simultaneous TCP or UDP sockets
		- 6 simultaneous TLS and SSL sockets
- IP addressing: static IP, LLA, DCSPv4, and DCSPv4 with duplicate address detection (DAD)
- SimpleLink connection manager for autonomous and fast Wi-Fi connections
- Flexible Wi-Fi provisioning with SmartConfig™ technology, AP mode, and WPS2 options
- RESTful API support using internal HTTP server
- Wide set of security features:
	- Hardware features:
		- Separate execution environments
		- Device identity
	- Networking security:
		- Personal and enterprise Wi-Fi security
		- Secure sockets (SSLv3, TLS1.0, TLS1.1, and TLS1.2)
		- HTTPS server
		- Trusted root-certificate catalog
		- TI root-of-trust public key
	- Software IP protection
		- Secure key storage
		- File system security
		- Cloning protection
- Embedded network applications running on a dedicated NWP
	- HTTP and HTTPS web server with dynamic user callbacks
	- mDNS, DNS-SD, DHCP server
	- Ping
- Recovery mechanism (ability to recover to factory defaults)
- Wi-Fi Tx power:
	- 17 dBm at 1 DSSS
	- 16.5 dBm at MCS0
- Wi-Fi Rx sensitivity:

Texas **TRUMENTS** 

*Overview* [www.ti.com](http://www.ti.com)

- 
- $-$  –95 dBm at 1 DSSS
- $-$  -73.3 dBm at 54 OFDM
- Application throughput
	- UDP: 16 Mbps
	- TCP: 13 Mbps
- Power-management subsystem
	- Integrated DC-DC converters support a wide range of supply voltages:
		- VBAT wide-voltage mode: 2.3 V to 3.6 V
	- Advanced low-power modes:
		- Shutdown: 1 µA
		- Hibernate: 5 µA
		- Low-power deep sleep (LPDS): 115 µA
		- Rx traffic: 59 mA at 54 OFDM
		- Tx traffic: 229 mA at 54 OFDM (maximum power)
		- Idle connected (MCU in LPDS): 690  $\mu$ A at DTIM = 1
- Additional integrated components on the module:
	- 40-MHz crystal with internal oscillator
	- 32.768-kHz crystal (RTC)
	- 32-Mb SPI serial flash RF filter and passive components
- LGA package
	- 1.27-mm pitch, 63-pin, 20.5-mm × 17.5-mm LGA package for easy assembly and low-cost PCB design
- Operating temperature
	- Ambient temperature range: –40°C to +85°C
- Module supports the SimpleLink developer ecosystem

#### <span id="page-7-0"></span>*1.1.3 Applications*

The CC3120MOD module is designed for the following Internet of Things (IoT) applications:

- Cloud connectivity
- Internet gateway
- Home and building automation
- **Appliances**
- Access control
- Security systems
- Smart energy
- Industrial control
- Smart plug and metering
- Wireless audio
- IP network sensor nodes
- Asset tracking
- Medical devices

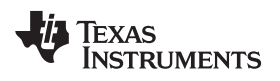

### <span id="page-8-0"></span>**1.2 Hardware Description**

[Figure](#page-8-1) 1-6 shows the top view of the BOOSTXL-CC3120MOD SimpleLink BoosterPack.

<span id="page-8-1"></span>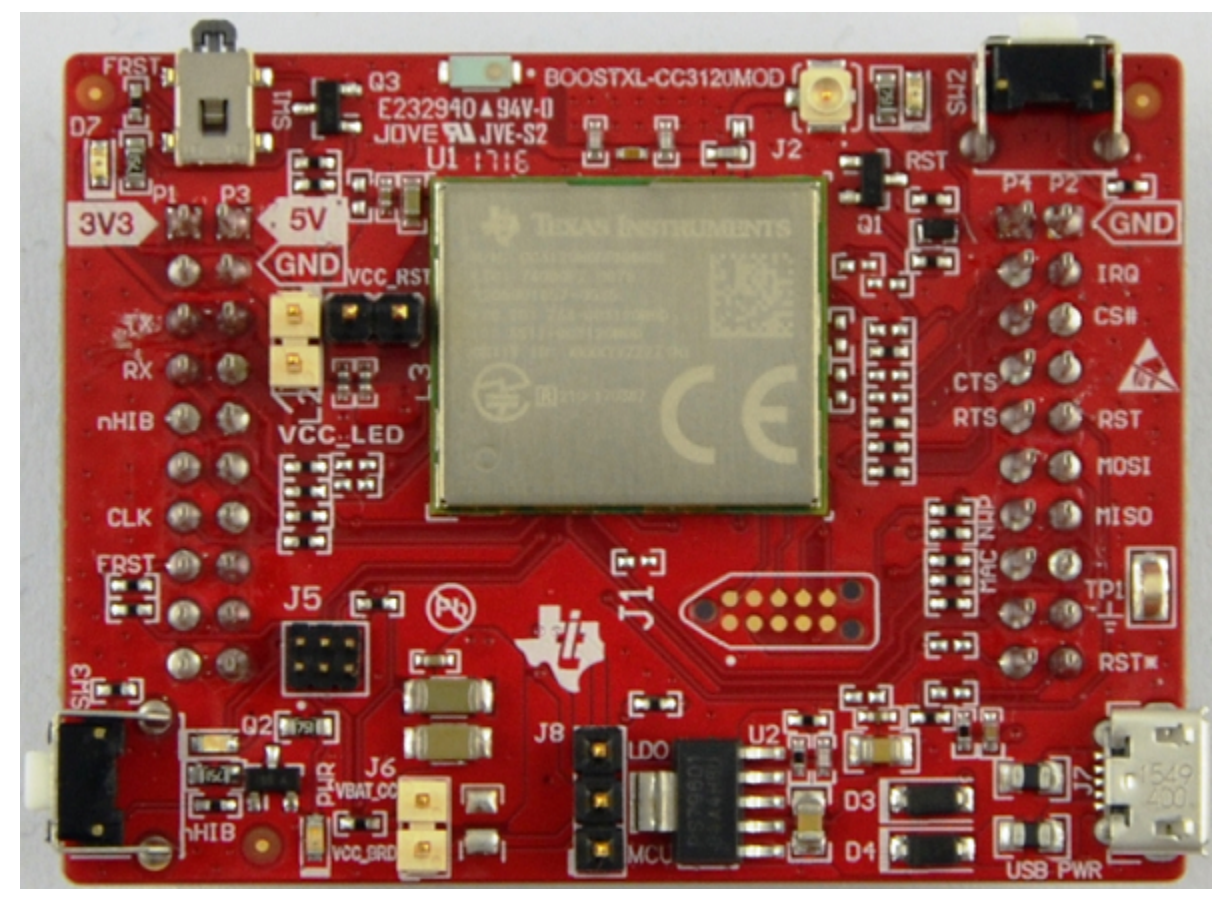

**Figure 1-6. BOOSTXL-CC3120MOD (Top)**

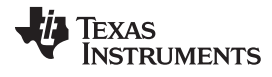

#### [Figure](#page-9-1) 1-7 shows the bottom view of the BOOSTXL-CC3120MOD SimpleLink BoosterPack.

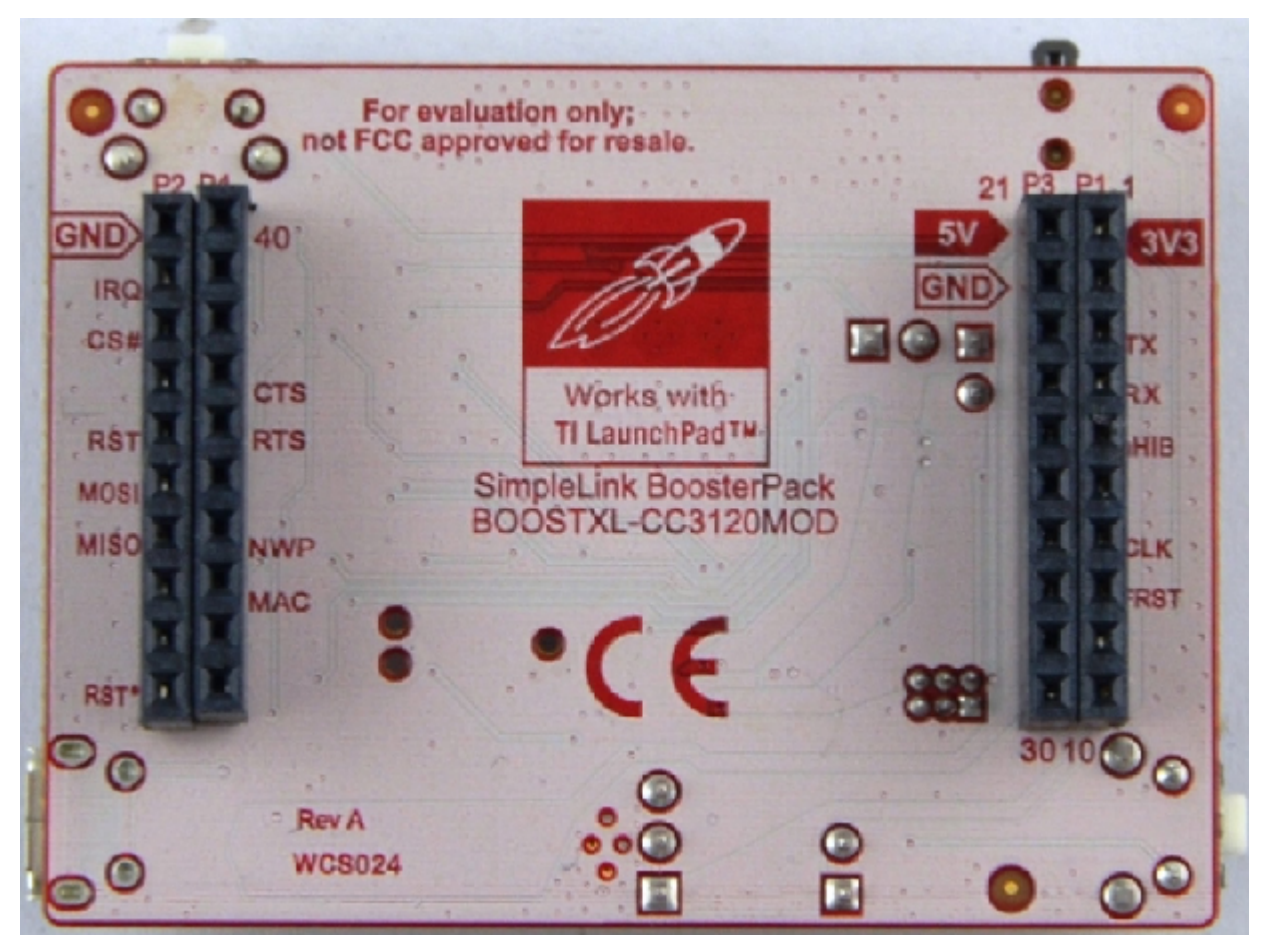

**Figure 1-7. BOOSTXL-CC3120MOD (Bottom)**

#### <span id="page-9-2"></span><span id="page-9-1"></span><span id="page-9-0"></span>*1.2.1 Connectors and Jumpers*

[Table](#page-9-2) 1-1 lists the push-buttons on the BOOSTXL-CC3120MOD.

#### **Table 1-1. BOOSTXL-CC3120MOD Push Buttons**

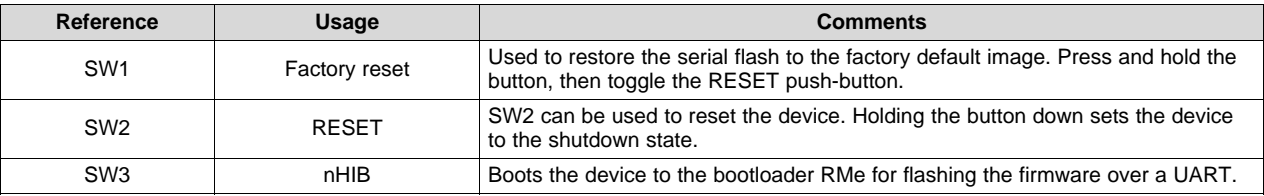

<span id="page-10-0"></span>[www.ti.com](http://www.ti.com) *Hardware Description*

#### [Table](#page-10-0) 1-2 lists the LEDs.

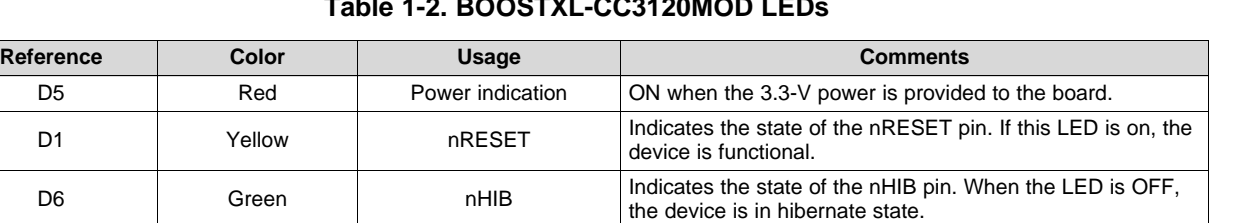

function.

Indicates if the factory default switch is pressed ON. Note that the RESET button must be pressed for this LED to

#### **Table 1-2. BOOSTXL-CC3120MOD LEDs**

#### <span id="page-10-1"></span>**1.2.1.1 Jumper Settings**

[Table](#page-10-1) 1-3 lists the jumpers.

D7 Red Factor default

#### **Table 1-3. BOOSTXL-CC3120MOD Jumper Settings**

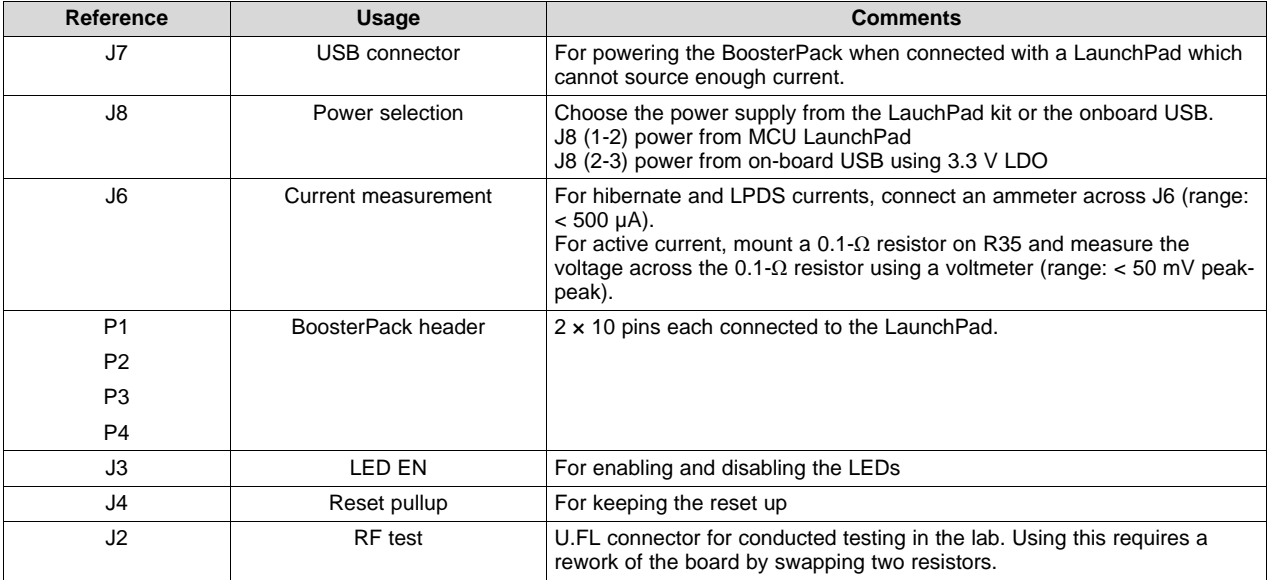

#### **1.2.1.2 20-Pin Connector Assignments**

[Table](#page-11-2) 1-4 lists the outer row connectors.

**NOTE:** All signals are 3.3-V CMOS logic levels and are referred to with respect to the CC3120 IC. For example, UART1\_TX is an output from the CC3120 IC. For the SPI lines, the CC3120MOD always acts like a slave.

<span id="page-11-2"></span>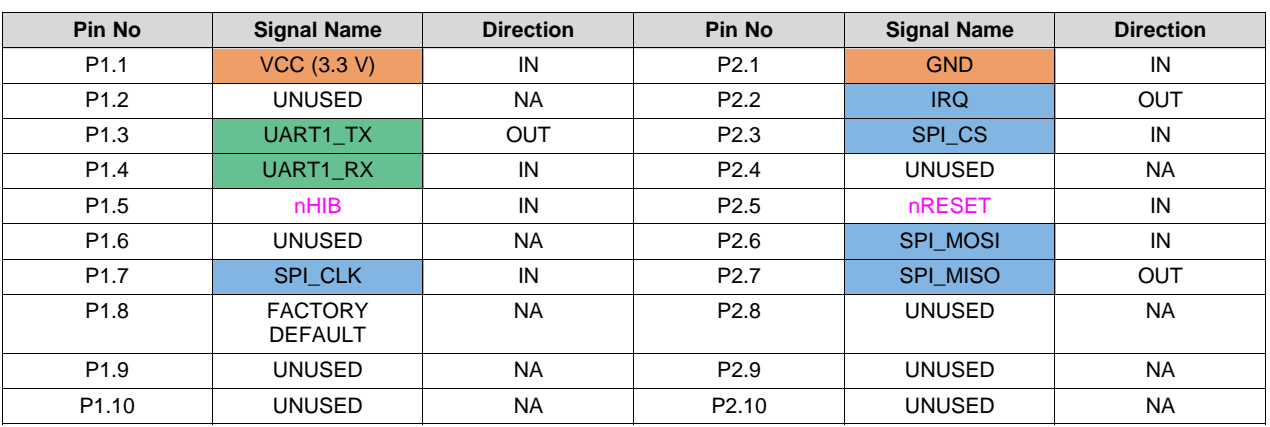

**Table 1-4. Outer Row Connectors**

[Table](#page-11-3) 1-5 lists the inner row connectors.

#### **Table 1-5. Inner Row Connectors**

<span id="page-11-3"></span>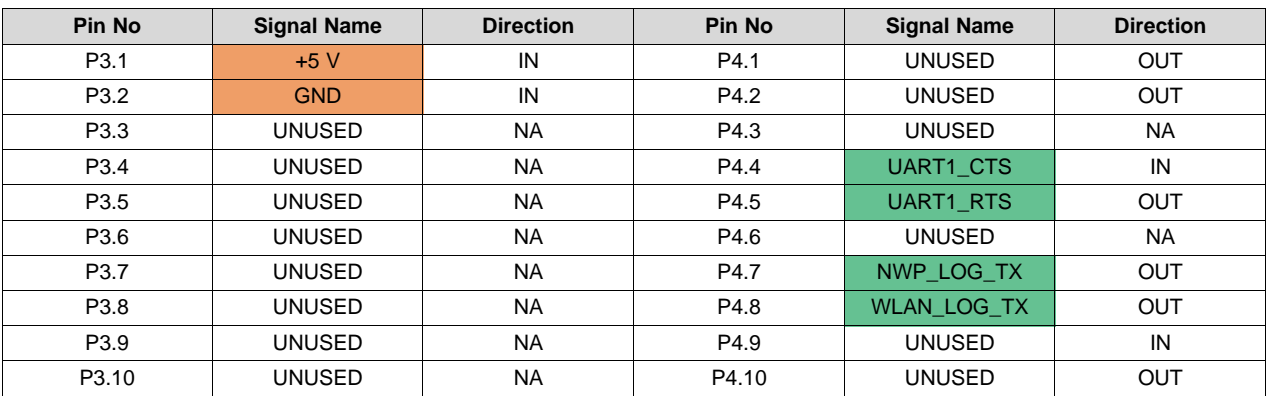

#### <span id="page-11-0"></span>*1.2.2 Electrical Characteristics*

For electrical characteristics, see *CC3120MOD SimpleLink™ Wi-Fi [CERTIFIED™](http://www.ti.com/lit/pdf/SWRS205) Network Processor [Internet-of-Things](http://www.ti.com/lit/pdf/SWRS205) Module Solution for MCU Applications*.

#### <span id="page-11-1"></span>*1.2.3 Antenna Characteristics*

The BOOSTXL-CC3120MOD contains an on-chip antenna. For information about the antenna VSWR, efficiency, and electrical characteristics, see *[AH316M245001-T](http://ds.yuden.co.jp/TYCOMPAS/ap/detail.do?productNo=AH316M245001-T&dataUnit=M)*.

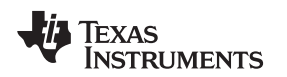

#### <span id="page-12-0"></span>*1.2.4 Circuit Design*

[Figure](#page-12-1) 1-8 shows the schematic of the CC3120MOD main engine area. See *[CC3120MOD](http://www.ti.com/lit/pdf/SWRC339) SimpleLink Wi0Fi and Internet of Things [hardware](http://www.ti.com/lit/pdf/SWRC339) design files* for the full BOOSTXL-CC3120MOD reference schematic.

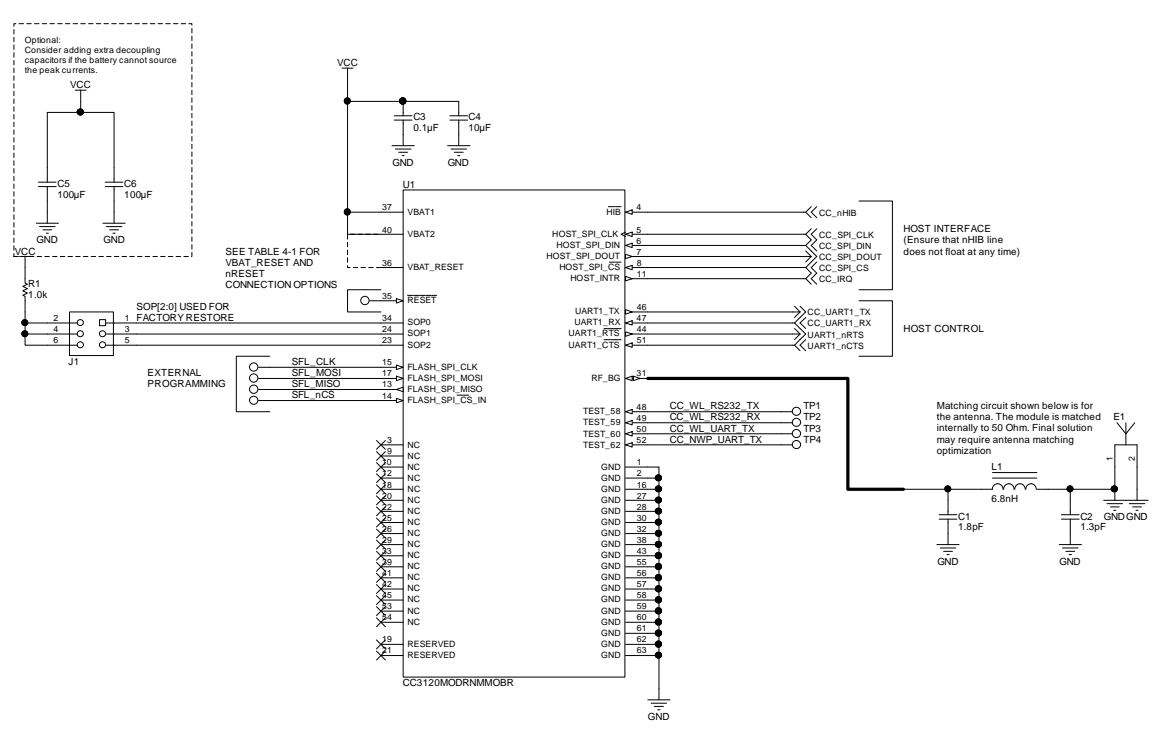

Copyright © 2017, Texas Instruments Incorporated

**Figure 1-8. CC3120MOD Main Engine Schematic**

<span id="page-12-1"></span>[Table](#page-12-2) 1-6 lists the bill of materials for the CC3120MOD main engine area. See *[CC3120MOD](http://www.ti.com/lit/pdf/SWRC339) SimpleLink Wi0Fi and Internet of Things [hardware](http://www.ti.com/lit/pdf/SWRC339) design files* for the full BOM list.

<span id="page-12-2"></span>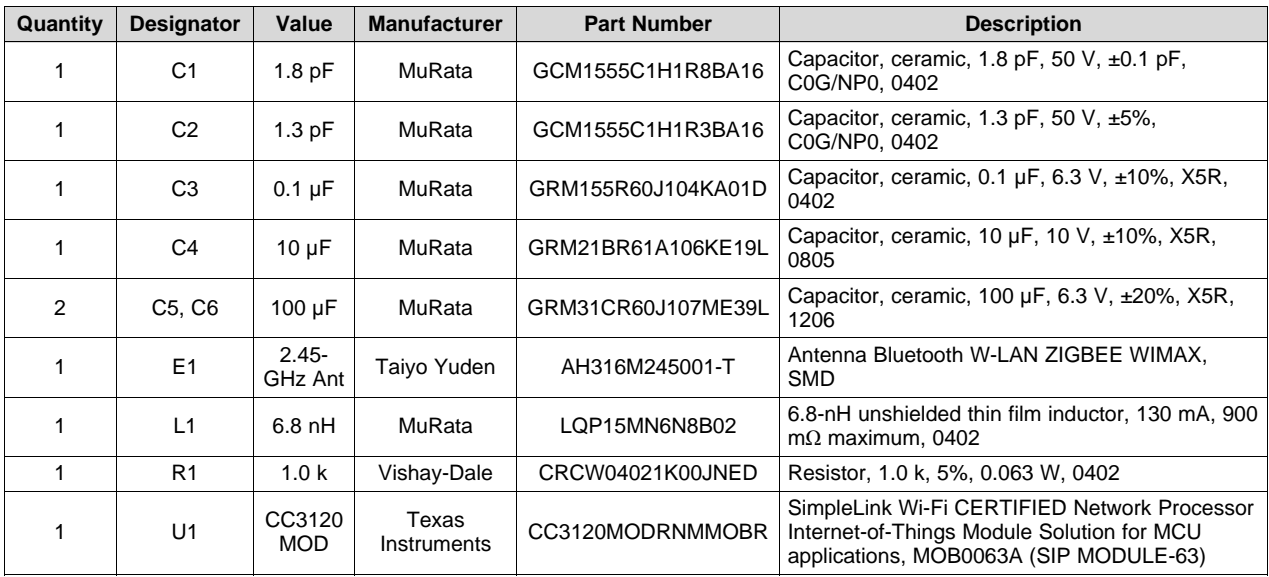

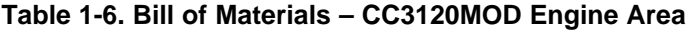

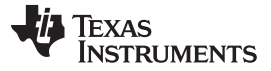

#### <span id="page-13-0"></span>*1.2.5 Layout Guidelines*

The integrator of the CC3120MOD module must comply with the PCB layout recommendations detailed in, [Section](#page-13-1) 1.2.5.1, [Section](#page-14-0) 1.2.5.2, [Section](#page-14-1) 1.2.5.3, [Section](#page-15-0) 1.2.5.4, and [Section](#page-16-0) 1.2.5.5 to preserve and minimize the risk with regulatory certifications for FCC, IC, CE, MIC, and SRRC. Additionally, TI recommends that customers follow the guidelines described in this section to achieve similar performance.

#### <span id="page-13-1"></span>**1.2.5.1 Board Layout**

The reference layout is a two-layer design. [Figure](#page-13-2) 1-9 shows the BOOSTXL-CC3120MOD top layer.

<span id="page-13-2"></span>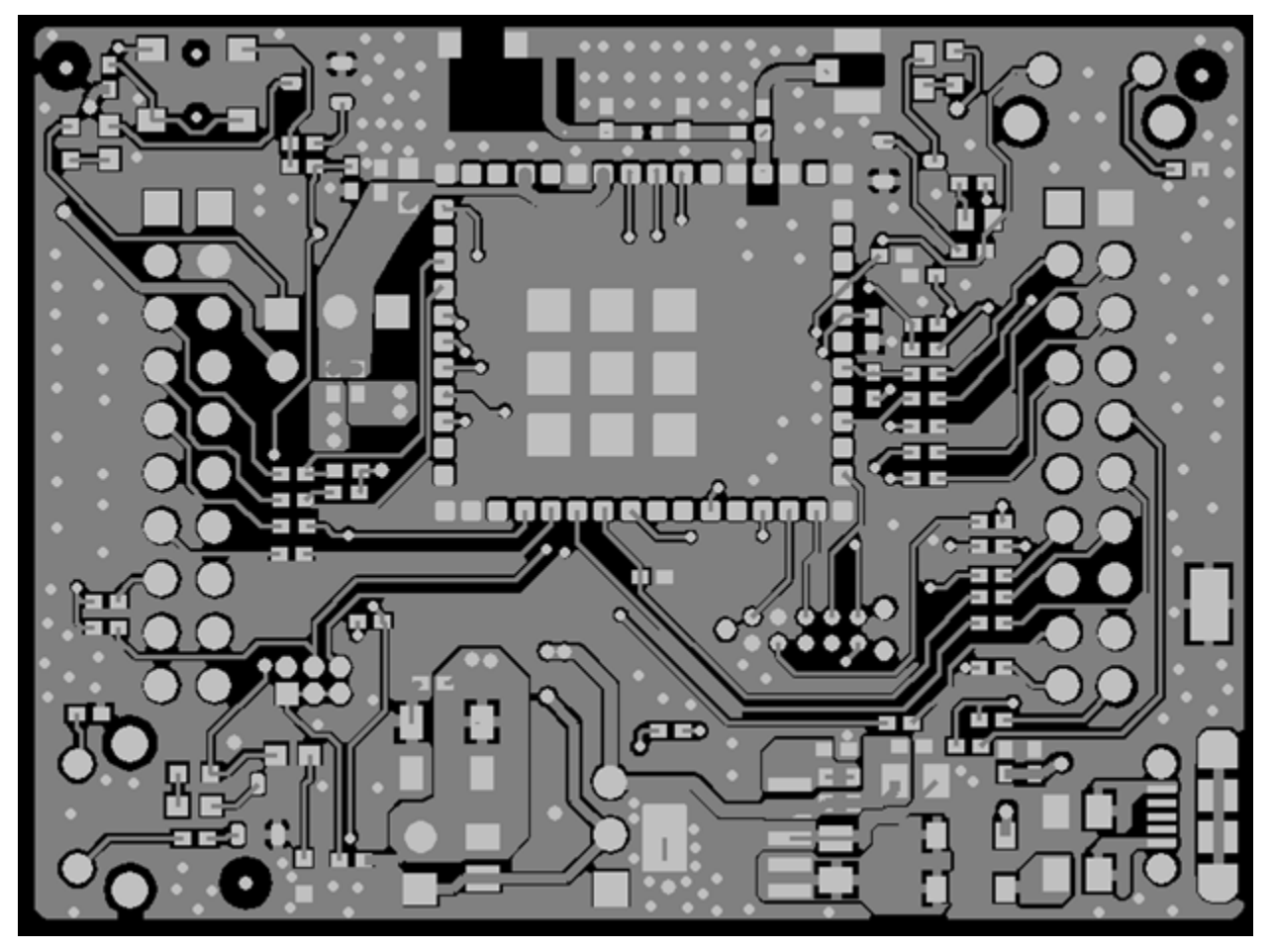

**Figure 1-9. BOOSTXL-CC3120MOD Layout (Top)**

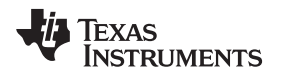

[Figure](#page-14-2) 1-10 shows the BOOSTXL-CC3120MOD bottom layer.

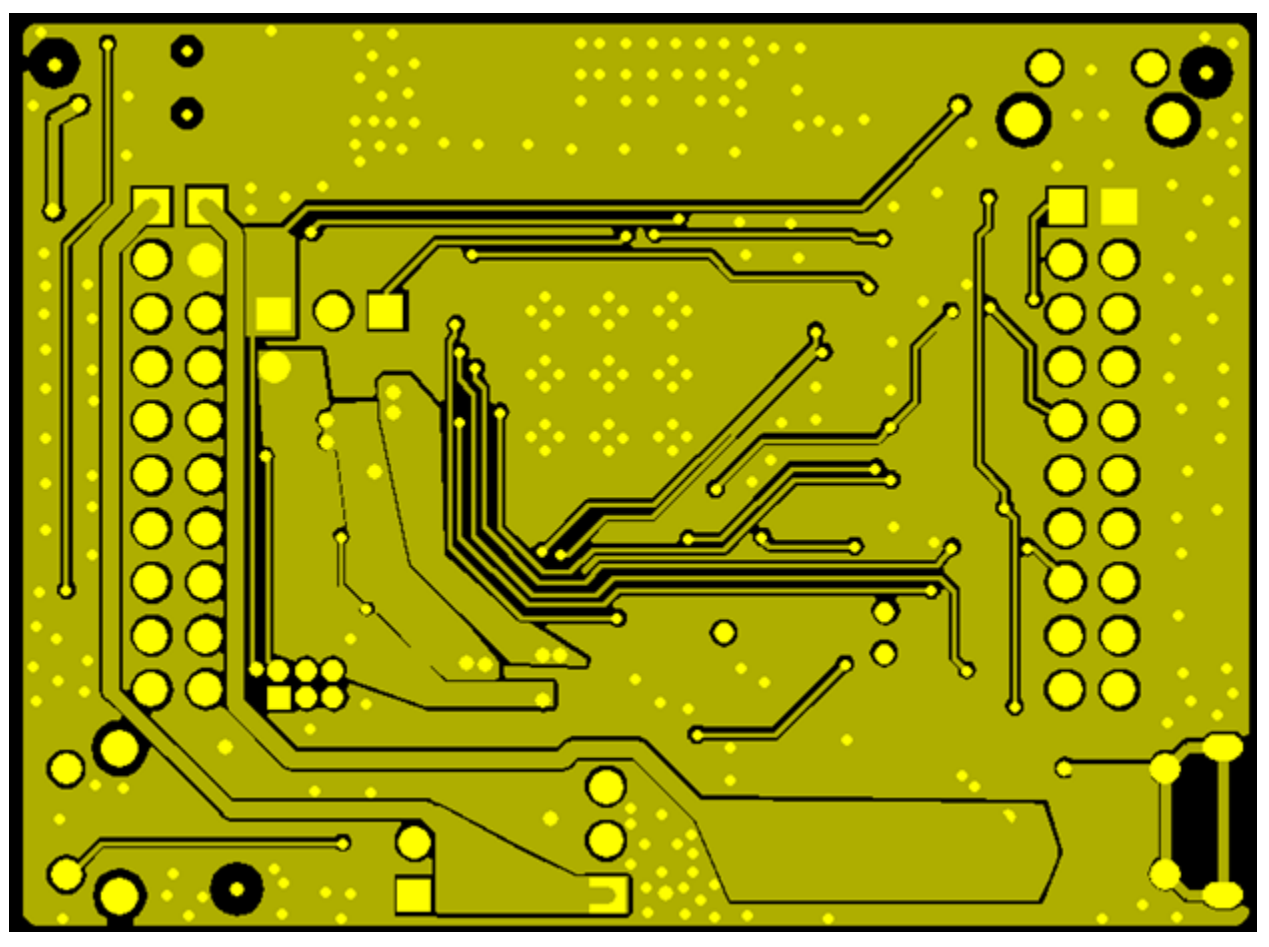

**Figure 1-10. BOOSTXL-CC3120 Layout (Bottom)**

#### <span id="page-14-2"></span><span id="page-14-0"></span>**1.2.5.2 General Layout Recommendations**

Ensure that the following general layout recommendations are followed:

- Have a solid ground plane and ground vias under the module for stable system and thermal dissipation.
- Do not run signal traces underneath the module on a layer where the module is mounted.
- RF traces must have a 50- $\Omega$  impedance.
- RF trace bends must be made with gradual curves, and 90-degree bends must be avoided.
- RF traces must not have sharp corners.
- there must be no traces or ground under the antenna section.
- RF traces must have via stitching on the ground plane beside the RF trace on both sides.
- RF traces must be as short as possible. The antenna, RF traces, and the module must be on the edge of the PCB product in consideration of the product enclosure material and proximity.

#### <span id="page-14-1"></span>**1.2.5.3 RF Layout Recommendation**

The RF section of this wireless device gets top priority in terms of layout. It is very important for the RF section to be laid out correctly to ensure optimum performance from the device. A poor layout can cause low output power, EVM degradation, sensitivity degradation, and mask violations.

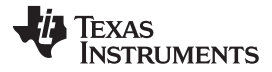

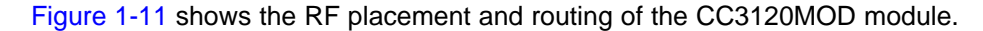

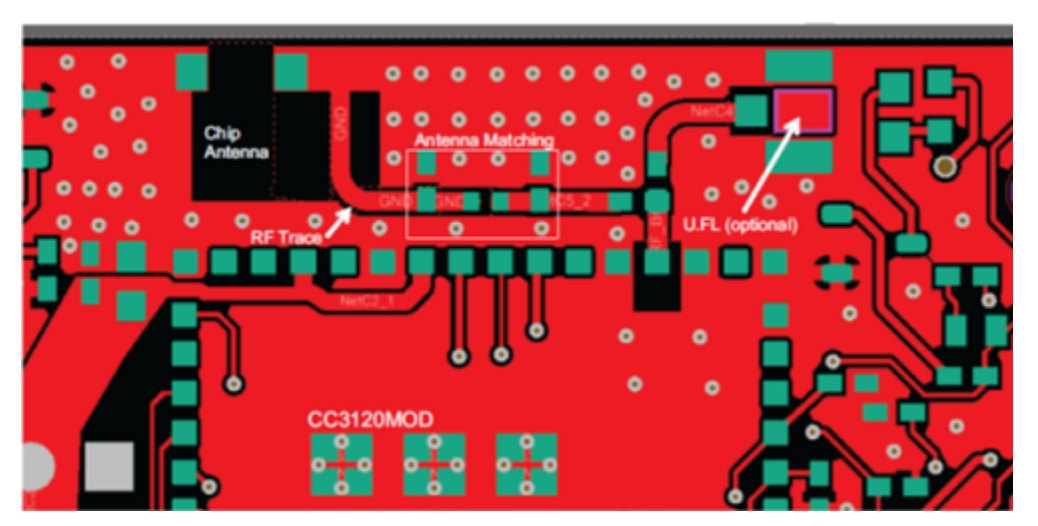

**Figure 1-11. RF Section Layout**

<span id="page-15-1"></span>For optimal RF performance, ensure the copper cutout on the top layer under the RT-BG pin (pin 31) is as shown in [Figure](#page-15-2) 1-12.

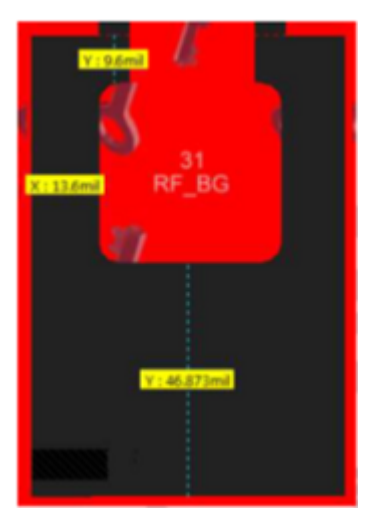

**Figure 1-12. Top Layer Copper Pullback on RF Pads**

#### <span id="page-15-2"></span><span id="page-15-0"></span>**1.2.5.4 Antenna Placement and Routing**

The antenna is the element used to convert the guided waves on the PCB traces to the free space electromagnetic radiation. The placement and layout of the antenna are the keys to increased range and data rates.

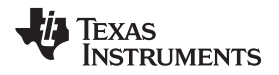

[Table](#page-16-1) 1-7 lists summaries of the antenna guidelines.

<span id="page-16-1"></span>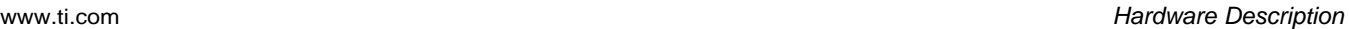

**Table 1-7. Antenna Guidelines**

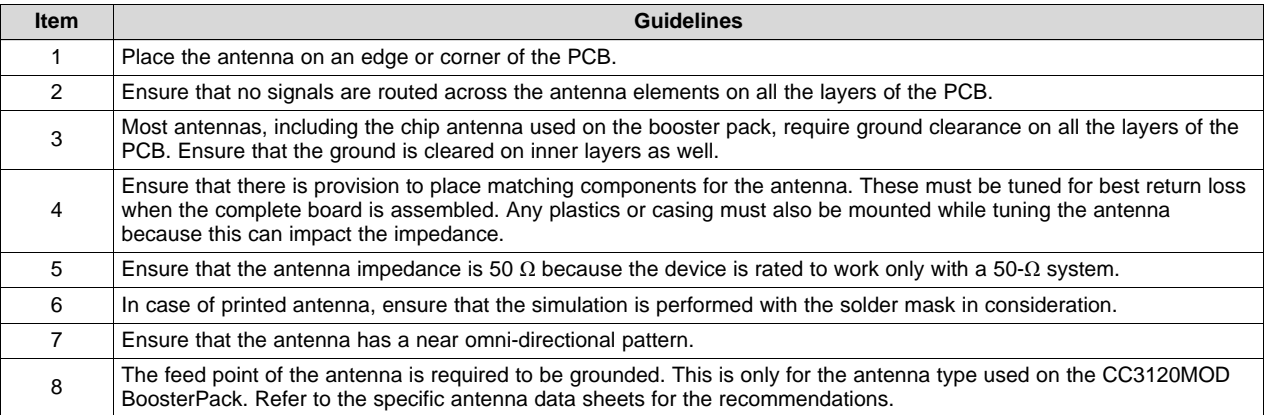

#### <span id="page-16-0"></span>**1.2.5.5 Transmission Line Recommendations**

The RF signal from the device is routed to the antenna using a coplanar waveguide with ground (CPW-G) structure. The CPW-G structure offers the maximum amount of isolation and the best possible shielding to the RF lines. In addition to the ground on the L1 layer, placing GND vias along the line also provides additional shielding. [Figure](#page-16-2) 1-13 shows a cross section of the coplanar waveguide with the critical dimensions.

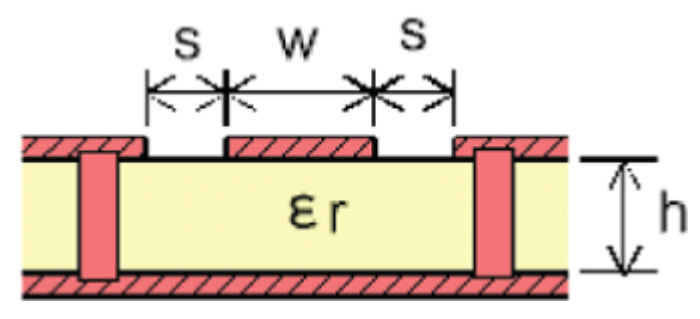

**Figure 1-13. CPW-G (Cross Section)**

<span id="page-16-3"></span><span id="page-16-2"></span>[Figure](#page-16-3) 1-14 shows the top view of the CPW-G with GND and via stitching.

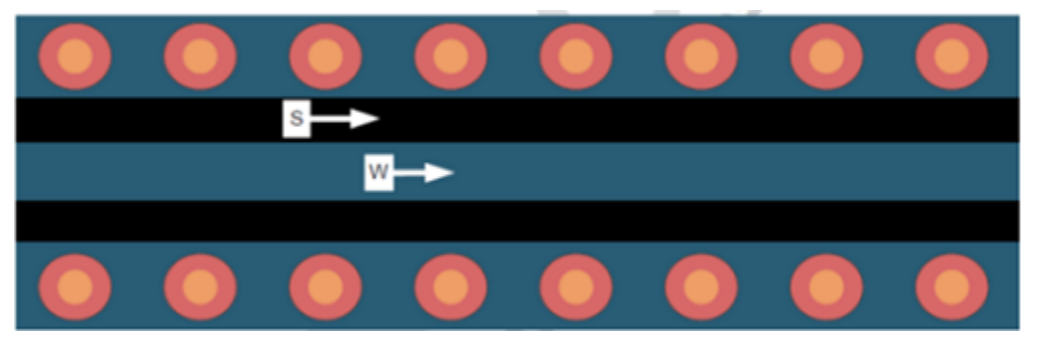

**Figure 1-14. CPW-G With GND and Via Stitching (Top)**

Copyright © 2017, Texas Instruments Incorporated

[Table](#page-17-1) 1-8 and [Table](#page-17-2) 1-9 list the recommended values for the PCB for two-layer and four-layer boards, respectively.

<span id="page-17-1"></span>

| <b>Parameter</b>    | Value | Unit |
|---------------------|-------|------|
| W                   | 24.5  |      |
|                     | 6.5   | mils |
|                     | 42.1  |      |
| Er (FR-4 substrate) |       | -    |

**Table 1-8. PCB Values for Two-Layer Board (L1 to L2 = 42.1 mils)**

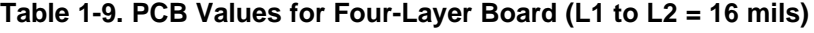

<span id="page-17-2"></span>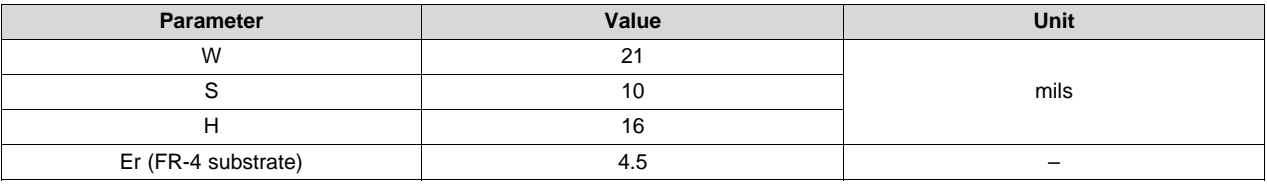

#### <span id="page-17-0"></span>**1.3 BOOSTXL-CC3120MOD Operational Setup and Testing**

The SimpleLink Wi-Fi CC3120MOD wireless network processor provides the flexibility to add Wi-Fi to any MCU. This user's guide details the various configurations of the CC3120MOD BoosterPack plug-in module. This Internet-on-a chip solution contains all that is needed to easily create Internet-of-things solutions—enhanced security features, quick connection establishment, cloud support, and more. The CC3120MOD module BoosterPack can be used in several ways. The module can be connected to a TI MCU Launchpad development kit (software examples provided for MSP-EXP430F5529LP). It can also be plugged into a CC31XXEMUBOOST board and connected to a PC for MCU emulation. Finally, the device can be connected onto an adapter board (BOOST-CCEMADAPTER), allowing customers to use the BOOSTXL-CC3120MOD device with additional platforms beyond TI Launchpad kits.

**NOTE:** The CC31XXEMUBOOST device is an advanced emulation board that is required for flashing the BOOSTXL-CC3120MOD, using the radio tool (radio performance testing or putting into certification modules), capturing network processor logs, and using SL studio.

The kit has comes in three configurations:

- BOOSTXL-CC3120MOD:
	- One BOOSTXL-CC3120MOD board
	- One micro USB cable
	- One quick start guide
- BOOSTXL-CC3120MOD and MSP432P401R:
	- SimpleLink Wi-Fi CC3120MOD BoosterPack
	- MSP-EXP432P401R
- BOOSTXL-CC3120MOD and CC31XXEMUBOOST:
	- SimpleLink Wi-Fi CC3120MOD BoosterPack
	- Advanced emulation BoosterPack

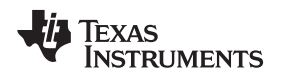

#### <span id="page-18-0"></span>*1.3.1 Power*

The board is designed to accept power from a connected LaunchPad kit or through the CC31XXEMUBOOST board. Some of the LaunchPad kits are not capable of sourcing the peak current requirements of Wi-Fi, which may be as high as 400 mA. If the LaunchPad kit cannot source the peak current requirements of Wi-Fi, the USB connector on the BOOSTXL-CC3120MOD can be used to aid the peak current. The use of Schottky diodes ensures that the load sharing happens between the USB connectors on the LaunchPad kit and the BoosterPack module without any board modifications.

Also, the 3.3-V power can be sourced from the LaunchPad kit or from the 3.3-V LDO on the board. This sourcing is completed by using jumper J8. If the LaunchPad kit is not able to source the 3.3 V up to 350 mA, then J8 must be configured to work from the onboard LDO.

#### **1.3.1.1 Power From the LaunchPad Kit or the CC31XXEMUBOOST**

The most common use is to power the BOOSTXL-CC3120MOD device from the connected LaunchPad kit. In this case, the LaunchPad kit provides 3.3 V to the BoosterPack module for its operation (see [Figure](#page-18-2) 1-15). In addition to the 3.3 V, some LaunchPad kits provide 5 V from the USB (see Figure 1-16), which is used to drive a 3.3-V LDO on the BoosterPack module. If the LaunchPad kit is not able to provide the 5 V (for example, the LaunchPad kit with only 20 pins), the USB connector on the BOOSTXL-CC3120MOD should be used to provide the LDO input as shown in [Figure](#page-18-2) 1-16.

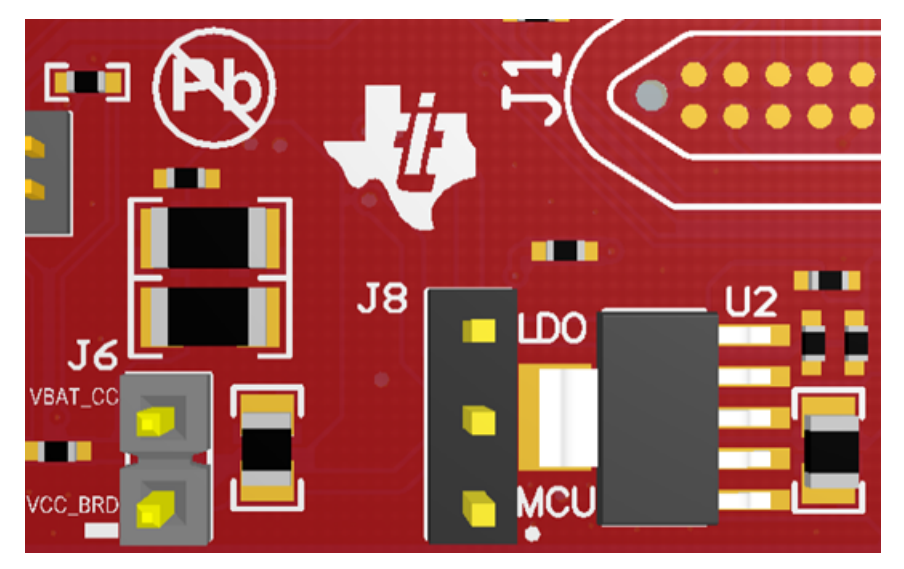

**Figure 1-15. 3.3-V Power from MCU LaunchPad Kit**

<span id="page-18-2"></span><span id="page-18-1"></span>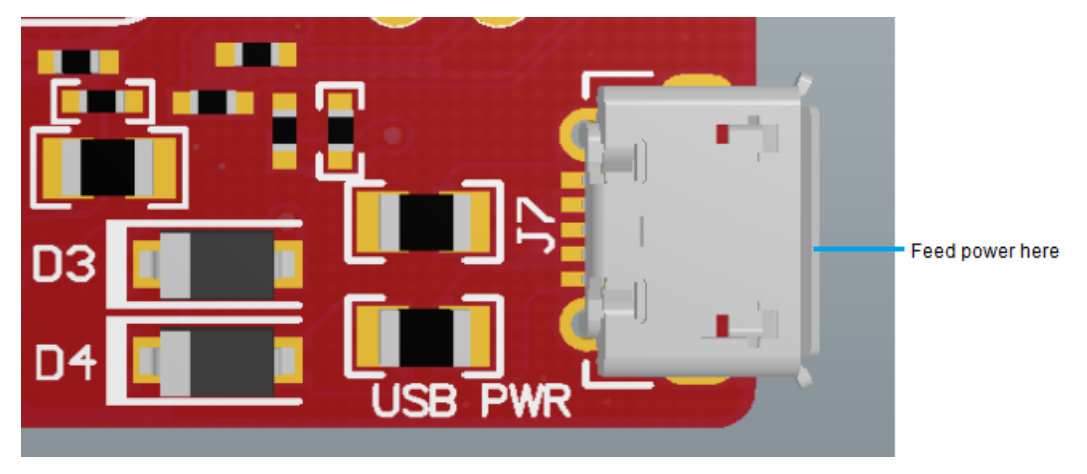

**Figure 1-16. USB Location on BoosterPack Module**

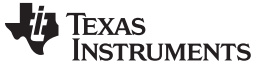

#### **1.3.1.2 Onboard LDO Power Supply**

On some LaunchPad kits, the 3.3 V is not capable of sourcing the 350-mA peak current required for the BOOSTXL-CC3120MOD device. If the 350-mA peak current cannot be sourced, the onboard 3.3-V LDO can be used (see [Figure](#page-19-1) 1-17). This LDO must be sourced from the USB connector on the BOOSTXL-CC3120MOD and the LaunchPad kit in a shared-load manner.

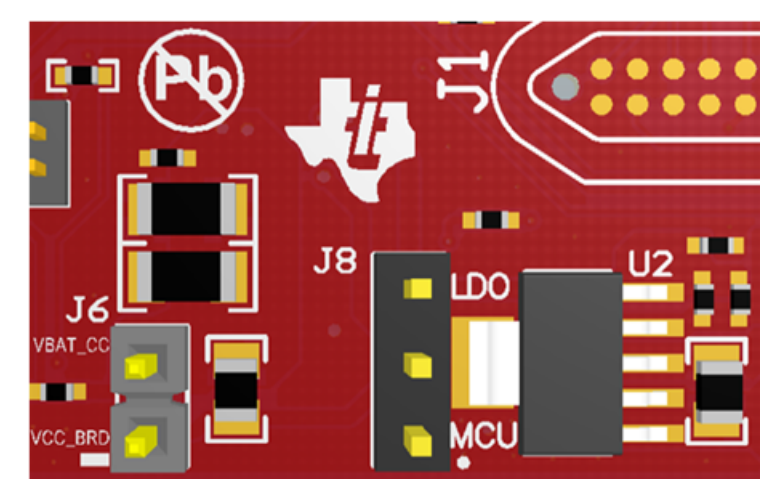

**Figure 1-17. 3.3-V Power From LDO**

#### <span id="page-19-1"></span><span id="page-19-0"></span>*1.3.2 Measuring the CC3120MOD Current Draw*

#### **1.3.2.1 Low-Current Measurement (Hibernate and LPDS)**

To measure the current draw of the CC3120RM and the serial flash, a jumper is provided on the board labeled J6. By removing this jumper, one can place an ammeter into this path and the current can be observed. This method is recommended for measuring LPDS and hibernate currents that are of the order of few 10s of micro amps.

<span id="page-19-2"></span>The jumper is removed and an ammeter is added in series to measure the hibernate and LPDS currents (see [Figure](#page-19-2) 1-18).

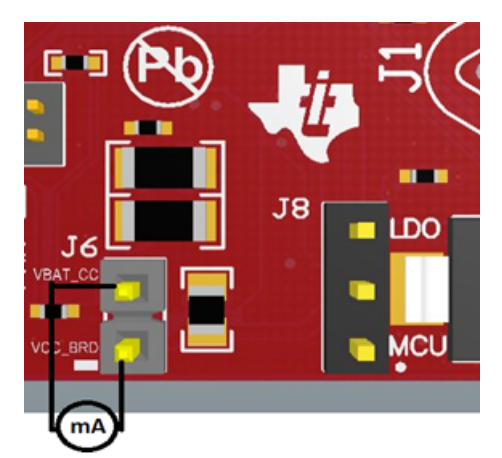

**Figure 1-18. Low-Current Measurement**

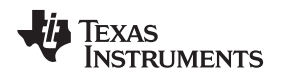

#### **1.3.2.2 Active Current Measurement**

To measure active current in a profile form, it is recommended to use a 0.1- $\Omega$ , 1% resistor on the board and measure the differential voltage across it (see [Figure](#page-20-2) 1-19). This can be done using a voltmeter or an oscilloscope for measuring the current profile.

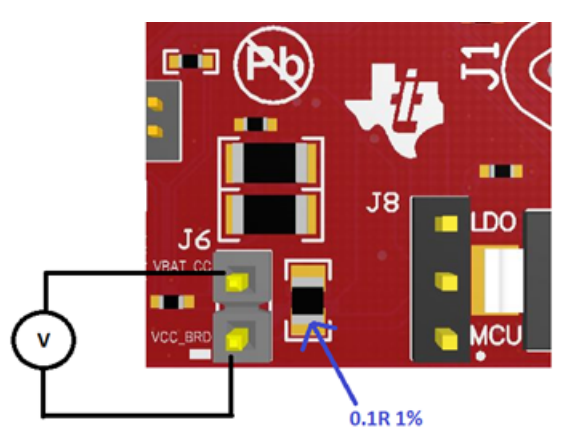

**Figure 1-19. Active Current Measurement**

#### <span id="page-20-2"></span><span id="page-20-0"></span>*1.3.3 Clocking*

All of the required clocks are inside the module; there is no need to supply any external clock.

#### <span id="page-20-1"></span>*1.3.4 Performing Conducted Testing*

The BoosterPack board by default ships with the RF signal connected to the onboard chip antenna. [Figure](#page-20-3) 1-20 shows that there is a U.FL connector on the board that can be used for conducting testing or to connect an external antenna. This requires a board modification (mounting C4 and depopulating C5).

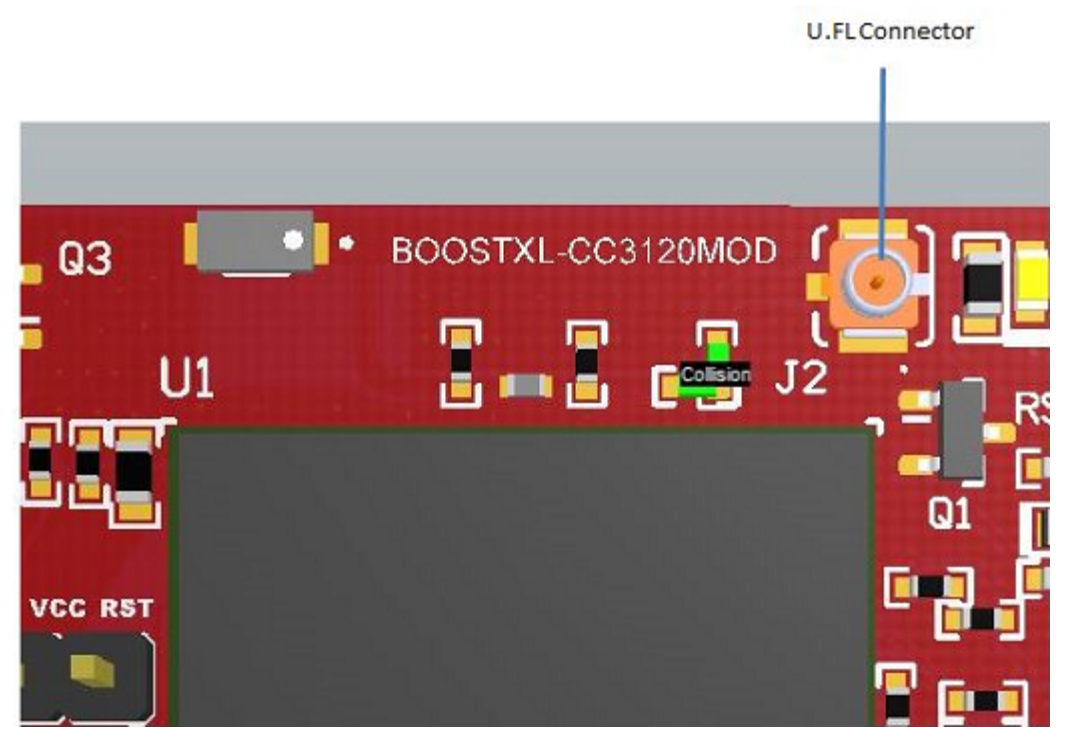

#### <span id="page-20-3"></span>**Figure 1-20. U.FL Connector**

#### <span id="page-21-0"></span>*1.3.5 Connecting to PC Using CC31XXEMUBOOST*

#### **1.3.5.1 CC31XXEMUBOOST**

#### *1.3.5.1.1 Overview*

The CC31XXEMUBOOST is designed to connect the BoosterPack module to a PC using a USB connection. This updates the firmware patches, which are stored in the serial flash, on the BoosterPack, and in software development using the SimpleLink Studio RadioTool. The board is also used for measuring the RF performance using a software tool named RadioTool.

#### *1.3.5.1.2 Hardware Details*

<span id="page-21-1"></span>[Figure](#page-21-1) 1-21. shows the CC31XXEMUBOOST board.

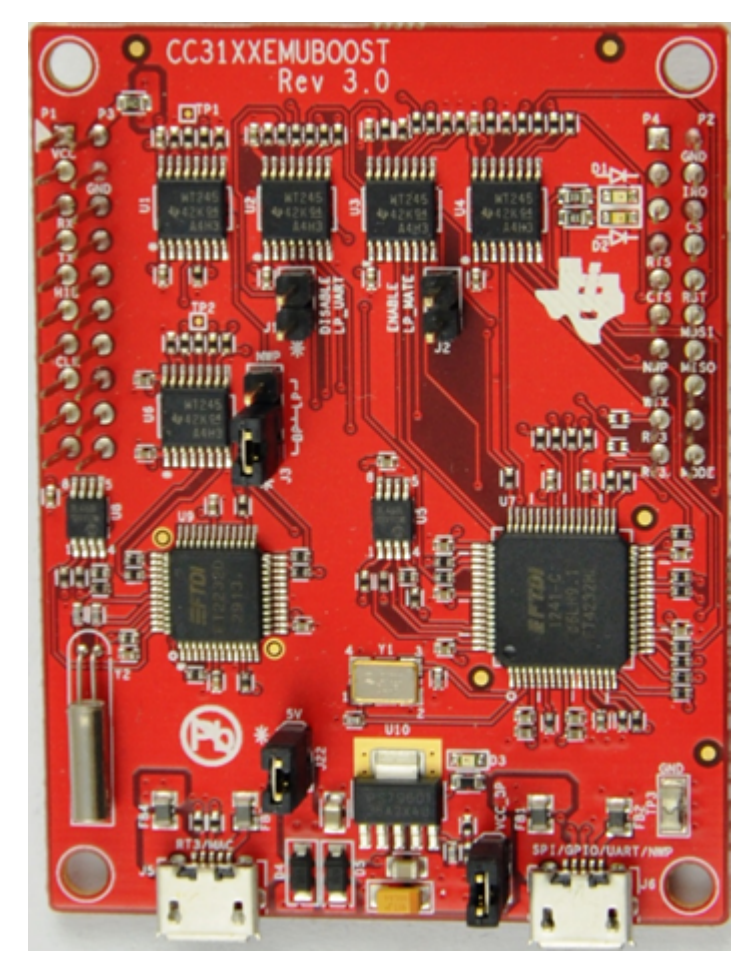

**Figure 1-21. CC31XXEMUBOOST**

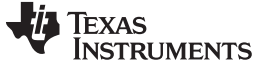

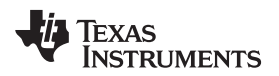

The board has two FTDI ICs to enumerate multiple COM and D2XX ports. The details of the ports are listed in [Table](#page-22-0) 1-10.

<span id="page-22-0"></span>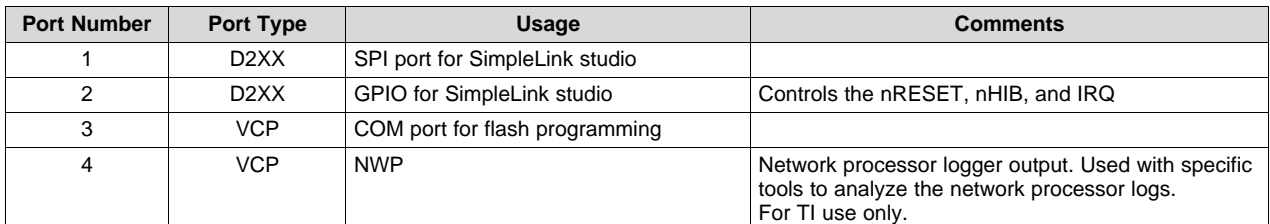

#### **Table 1-10. COM and D2XX Ports**

The third COM port in the list (see [Figure](#page-22-1) 1-22) is used for flash programming.

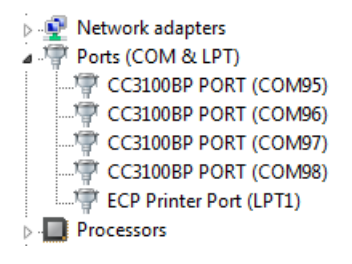

#### **Figure 1-22. Portable Devices**

<span id="page-22-1"></span>[Table](#page-22-2) 1-11 lists the available ports on J5.

#### **Table 1-11. Ports on J5**

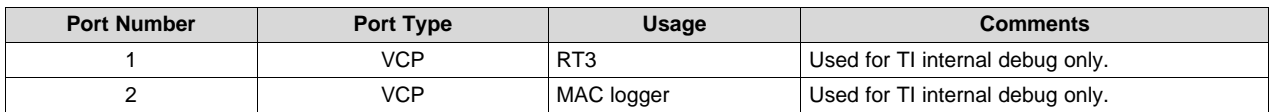

#### <span id="page-22-2"></span>*1.3.5.1.3 Driver Requirements*

The FTDI Debug board requires you to install the associated drivers on a PC. This package is available as part of the SDK release and is located at <install-path>\cc3120-sdk\tools\cc31xx\_board\_drivers\.

The install path is usually C:\ti\CC3120SDK.

#### **1.3.5.2 Connecting to Boards**

[Figure](#page-23-0) 1-23 shows the connection of the CC3120 BoosterPack module to the EMUBOOST board. The connectors should be aligned carefully because it does not have polarity protection and the sFlash can be erased as a result. The pins (number 1) of the connectors are marked on the board using a small triangle marking; these should be aligned while connecting.

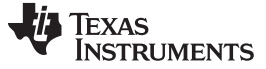

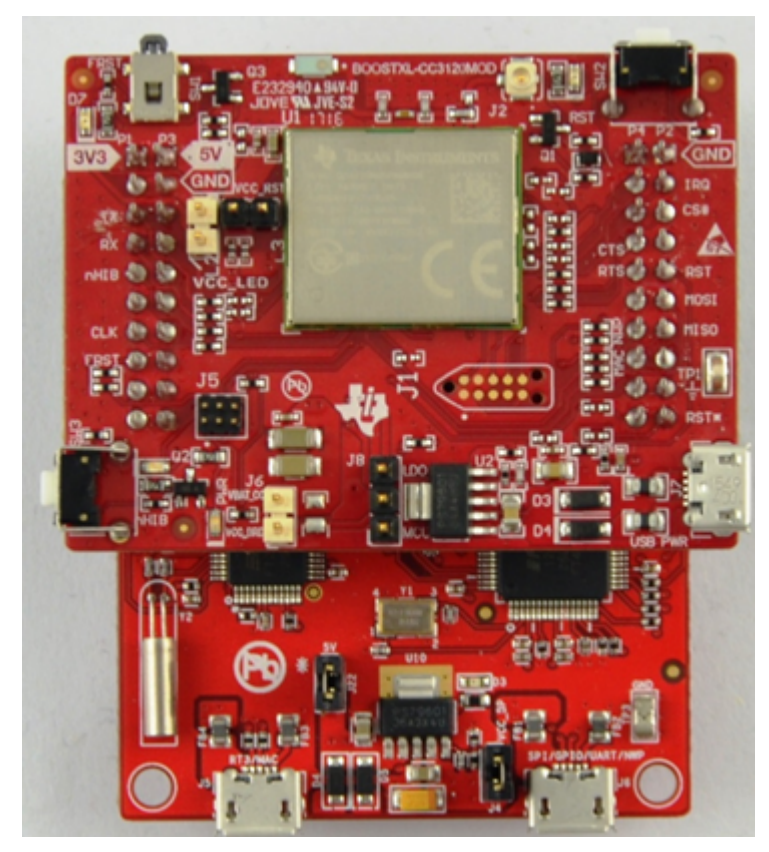

**Figure 1-23. BOOSTXL-CC3120MOD Connected to CC31XXEMUBOOST**

#### **CAUTION**

Align pin 1 of the boards together using the triangle marking on the PCB. An incorrect connection can permanently destroy the boards. Ensure that none of the header pins are bent before connecting the boards.

#### <span id="page-23-0"></span>**1.3.5.3 BOOSTXL-CC3120MOD Jumper Settings**

[Table](#page-23-1) 1-12 specifies the jumpers to be installed on the BOOSTXL-CC3120MOD before pairing with the EMUBOOST board.

<span id="page-23-1"></span>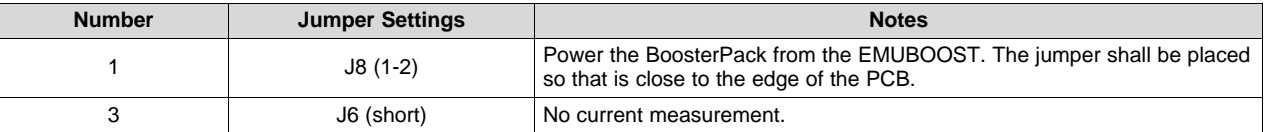

#### **Table 1-12. BOOSTXL-CC3120MOD Jumper Settings**

#### <span id="page-24-2"></span>**1.3.5.4 CC31XXEMUBOOST Jumper Settings**

[Table](#page-24-1) 1-13 specifies the jumpers to be installed while pairing with the FTDI board. Jumpers that are not listed in [Table](#page-24-1) 1-13 remain open.

<span id="page-24-1"></span>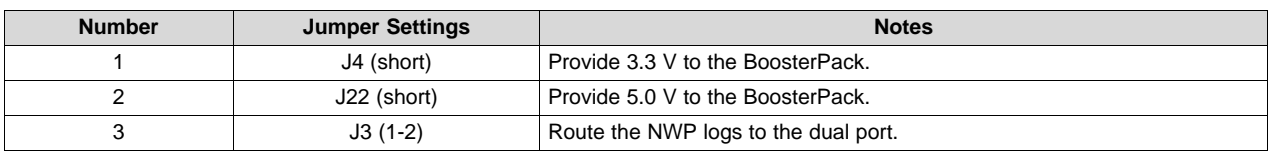

#### **Table 1-13. EMUBOOST Jumper Settings**

The remaining jumpers can remain open.

#### <span id="page-24-0"></span>*1.3.6 Connecting to a LaunchPad Kit*

The BOOSTXL-CC3120MOD can be directly connected to a compatible LaunchPad development kit using the two standard 20-pin connectors. The jumper settings required for this connection are the same as those required for the CC31XXEMUBOOST board as described in [Section](#page-24-2) 1.3.5.4.

Ensure that pin 1 of the two 20-pin connectors are aligned correctly before pairing. [Figure](#page-24-3) 1-24 illustrates the connected setup. Note that the USB cable is directly connected to the BOOSTXL-CC3120MOD to power it. For debugging, the USB cable on the LaunchPad kit is also required.

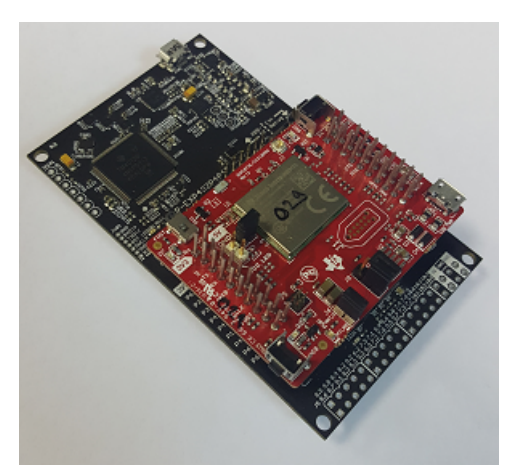

**Figure 1-24. BOOSTXL-CC3120MOD Connected to MSP432™ LaunchPad**

#### <span id="page-24-3"></span>**1.3.6.1 LaunchPad Current Limitation**

Some of the LaunchPad kits do not provide enough current to power the BOOSTXL-CC3120MOD. The BoosterPack RMule can consume up to 400-mA peak from the 3.3 V and may need to be powered separately. For this, a USB connector is provided on the BoosterPack module to provide the 3.3 V separately.

The power supply jumpers should be configured as shown in [Figure](#page-25-0) 1-25 when the power is supplied from the on-board USB connector.

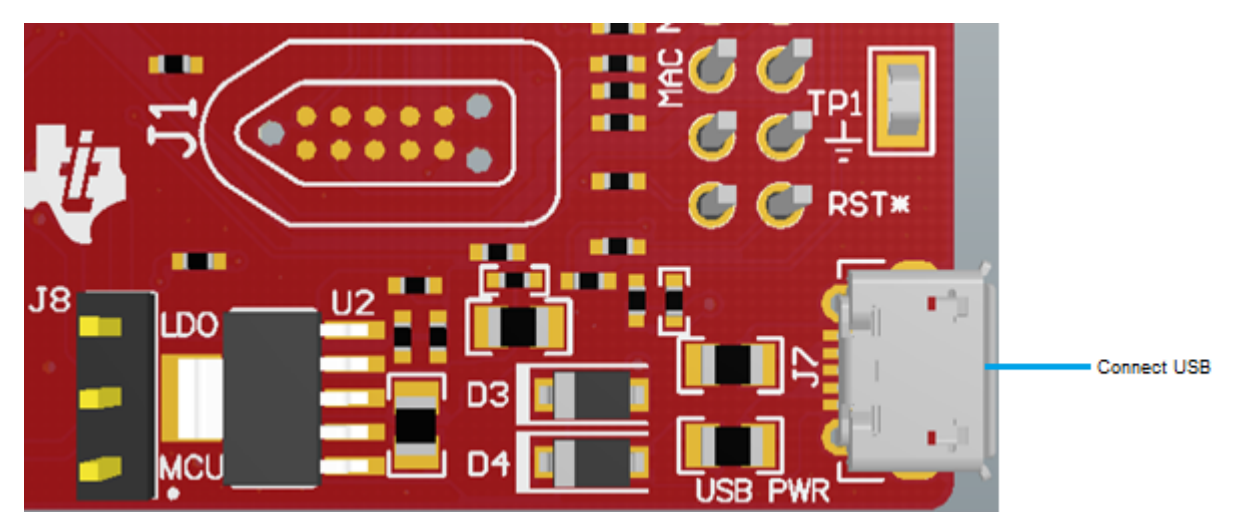

**Figure 1-25. Jumper Configuration With LaunchPad Kit**

<span id="page-25-0"></span>**NOTE:** Because there are two power sources in this setup, it is important to follow the power-up sequence. Always power the BoosterPack module before powering the LaunchPad kit.

<span id="page-26-0"></span>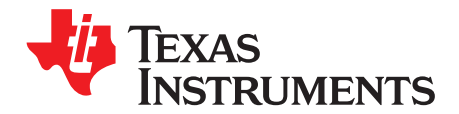

## *Manual Information to the End User*

The OEM integrator must be aware not to provide information to the end user regarding how to install or remove this RF module in the user's manual of the end product which integrates this module. The end user manual must include all required regulatory information and warnings as shown in this manual.

#### <span id="page-26-1"></span>**2.1 RF Function and Frequency Range**

The CC3120MODRNMMOB operations in the WLAN 2.4-GHz band. The CC3120MODRNMMOB supports the following channels dependent on the region of operation:

- FCC and IC: Channels 1 through 11 (2142 MHz to 2462 MHz)
- EU: Channels 1 through 13 (2142 MHz to 2472 MHz)
- JP: Channels 1 through 13 (2142 MHz to 2472 MHz)

Note that the CC3220MODx and CC3220MODAx devices do not support determination of its region through any external mechanism. The region is set by the application SW, or at the time of programming of the device. The end user is unable to change the region of operation at any time.

**NOTE:** The maximum RF power transmitted in each WLAN 2.4-GHz band is 18 dBm.

#### <span id="page-26-2"></span>**2.2 FCC and IC Certification and Statement**

This device is intended for OEM integrators under the following conditions:

- The antenna must be installed so 20 cm of space is maintained between the antenna and the users.
- The transmitter module may not be colocated with any other transmitter of antenna.
- To comply with FCC and IC regulations limiting maximum RF output power and human exposure to RF radiation, the maximum antenna gain including cable loss in a mobile exposure condition must not exceed:
	- $-$  +2.5 dBi in WLAN 2.4 G.

In the event that these conditions cannot be met (for example, certain laptop configurations or colocation with another transmitter), then the FCC and IC authorization is no longer considered valid and the FCC and IC ID cannot be used on the final product. In these circumstances, the OEM integrator will be responsible for re-evaluating the end product (including the transmitter) and obtaining a separate FCC and IC authorization.

#### <span id="page-26-3"></span>*2.2.1 FCC*

The TI CC3120MOD module is certified for FCC as a single-modular transmitter. The module is an FCCcertified radio module that carries a modular grant.

You are cautioned that changes or modifications not expressly approved by the party responsible for compliance could void the user's authority to operate the equipment. This device complies with Part 15 of the FCC Rules.

Operation is subject to the following two conditions:

- This device may not cause harmful interference.
- This device must accept any interference received, including interference that may cause undesired operation of the device.

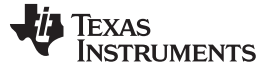

#### **CAUTION**

#### **FCC RF Radiation Exposure Statement:**

This equipment complies with FCC radiation exposure limits set forth for an uncontrolled environment. This equipment should be installed and operated with a minimum distance of 20 cm between the radiator and your body.

This equipment has been tested and found to comply with the limits for a Class B digital device, pursuant to Part 15 of the FCC rules. These limits are designed to provide reasonable protection against harmful interference in a residential installation. this equipment generates, uses, and can radiate radio frequency energy and, if not installed and used in accordance with the instructions, may cause harmful interference to radio communications. However, there is no guarantee that interference will not occur in a particular installation. If this equipment does cause harmful interference to radio or television reception, which can be determined by turning the equipment off and on, the user is encouraged to try to correct the interference by one or more of the following measures:

- Reorient or relocate the receiving antenna.
- Increase the separation between the equipment and receiver.
- Connect the equipment into an outlet on a circuit different from the one the receiver is connected to.
- Consult the dealer or an experienced radio or TV technician for help.

The antennas listed in [Section](#page-31-0) 2.4 of this document were verified in the compliance testing. Use only the antennas listed in [Section](#page-31-0) 2.4. A separate approval is required for all other operating configurations, including different antenna configurations.

#### <span id="page-27-0"></span>*2.2.2 CAN ICES-3(B) and NMB-3(B) Certification and Statement*

The TI CC3120MOD module is certified for IC as a single-modular transmitter. The TI CC3120MOD module meets IC modular approval and labeling requirements. The IC follows the same testing and rules as the FCC regarding certified modules in authorized equipment.

This device complies with Industry Canada license-exempt RSS standards.

Operation is subject to the following two conditions:

- This device may not cause interference.
- This device must accept any interference, including interference that may cause undesired operation of the device.

Le présent appareil est conforme aux CNR d'Industrie Canada applicables aux appareils radio exempts de licence.

L'exploitation est autorisée aux deus conditions suivantes:

- L'appareil ne doit pas produire de brouillage.
- L'utilisateur de l'appareil doit accepter tout brouillage radioélectrique subi, même si le brouillage ests susceptible d'en compromettre lu fonctionnement.

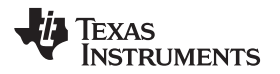

#### [www.ti.com](http://www.ti.com) *FCC and IC Certification and Statement*

#### **CAUTION**

#### **IC RF Radiation Exposure Statement:**

This equipment complies with IC radiation exposure limits set forth for an uncontrolled environment. This equipment should be installed and operated with a minimum distance of 20 cm between the radiator and your body.

#### **Déclaration d'exposition aux radiations:**

Cut équipement est conforme aux limites d'exposition aux rayonnements IC établies pour un environnement non contrôlé. Cet équipement doit être installé et utilisé avec un minimum de 20 cm de distance entre la source de rayonnement et votre corps.

This radio transmitter (451I-CC3120MOD) has been approved by Industry Canada to operated with the antenna types listed in [Section](#page-31-0) 2.4 of this document with the maximum permissible gain indicated. Antenna types not included in this list, having a gain greater than the maximum gain indicated for that type, are strictly prohibited for use with this device.

The antennas listed in [Section](#page-31-0) 2.4 of this document were verified in the compliance testing. Use only the antennas listed in [Section](#page-31-0) 2.4. A separate approval is required for all other operating configurations, including different antenna configurations.

#### <span id="page-28-0"></span>*2.2.3 End Product Labeling*

This module is designed to comply with the FCC statement, FCC ID: Z64-CC3120MOD. The host system using this module must display a visible label indicating the following text:

• Contains FCC ID: Z64-CC3120MOD

This module is designed to comply with the IC statement, IC: 451I-CC3120MOD. The host system using this module must display a visible label indicating the following text:

• Contains IC: 451I-CC3120MOD

This module is designed to comply with JP statement 201-170387. The host system using this module must display a visible label indicating the following text:

• Contains transmitter module with certificate module 201-170387

#### <span id="page-28-1"></span>*2.2.4 Device Classifications*

Because host devices vary widely with design features and configurations, module integrators shall reference the following guidelines regarding device classification and simultaneous transmission, and seek guidance from their preferred regulatory test lab to determine how regulatory guidelines will impact the device compliance. Proactive management of the regulatory process will minimize unexpected schedule delays and costs due to unplanned testing activities.

The module integrator must determine the minimum distance required between their host device and the body of the user. The FCC provides device classification definitions to assist in making the correct determination. Note that these classifications are guidelines only; strict adherence to a device classification may not satisfy the regulatory requirement as near-body device design details may vary widely. The user-preferred test lab will be able to assist in determining the appropriate device category for the host product and if a KDB or PBA must be submitted to the FCC.

Note, the module that the user is using has been granted modular approval for mobile applications. Portable applications may require further RF exposure (SAR) evaluations. It is also likely that the host and module combination will need to undergo testing for FCC Part 15, regardless of the device classification. The preferred test lab of the user will be able to assist in determining the exact tests which are required on the host and module combination.

#### <span id="page-29-0"></span>*2.2.5 FCC Definitions*

- **Portable: (§2.1093)—**A portable device is defined as a transmitting device designed to be used so that the radiating structures of the device is or are within 20 centimeters of the body of the user.
- **Mobile: (§2.1091) (b)—**A mobile device is defined as a transmitting device designed to be used in other than fixed locations and to generally be used in such a way that a separation distance of at least 20 centimeters is normally maintained between the transmitter's radiating structures and the body of the user or nearby persons. Per §2.1091d(d)(4) In some cases (for example, modular or desktop transmitters), the potential conditions of use of a device may not allow easy classification of that device as either Mobile or Portable. In these cases, applicants are responsible for determining minimum distances for compliance for the intended use and installation of the device based on evaluation of either specific absorption rate (SAR), field strength, or power density, whichever is most appropriate.

#### <span id="page-29-1"></span>*2.2.6 Simultaneous Transmission Evaluation*

This module has not been evaluated or approved for simultaneous transmission as it is impossible to determine the exact multi-transmission scenario that a host manufacturer may choose. Any simultaneous transmission condition established through module integration into a host product must be evaluated per the requirements in KDB447498D01(8) and KDB616217D01,D03 (for laptop, notebook, netbook, and tablet applications).

These requirements include, but are not limited to:

- Transmitters and modules certified for mobile or portable exposure conditions can be incorporated in mobile host devices without further testing or certification when:
	- The closest separation among all simultaneous transmitting antennas is  $> 20$  cm or
	- Antenna separation distance and MPE compliance requirements for ALL simultaneous transmitting antennas have been specified in the application filing of at least one of the certified transmitters within the host device. In addition, when transmitters certified for portable use are incorporated in a mobile host device, the antennas must be  $>$  5 cm from all other simultaneous transmitting antennas
- All antennas in the final product must be at least 20 cm from users and nearby persons.

#### <span id="page-29-2"></span>**2.3 EU Certification and Statement**

#### <span id="page-29-3"></span>*2.3.1 RF Exposure Information (MPE)*

This device has been tested and meets applicable limits for Radio Frequency (RF) exposure. To comply with the RF exposure requirements, this module must be installed in a host platform that is intended to be operated in a minimum of 20-cm separation distance to the user.

#### <span id="page-29-4"></span>*2.3.2 Simplified DoC Statement*

#### **2.3.2.1 CC3120MODRNMMOB**

Hereby, Texas Instruments declares that the radio equipment type CC3120MODRNMMOB is in compliance with Directive 2014/53/EU.

The full text of the EU declaration of conformity is available at *[CC3120MODRNMMOB](http://www.ti.com/lit/pdf/SSZQ060) EC Declaration of [Conformity](http://www.ti.com/lit/pdf/SSZQ060) (DoC)*.

#### **2.3.2.2 BOOSTXL-CC3120MOD**

Hereby, Texas Instruments declares that the radio equipment type BOOSTXL-CC3120MOD is in compliance with Directive 2015/53/EU. The full text of the EU declaration of conformity is available at *[BOOSTXL-CC3120MOD](http://www.ti.com/lit/pdf/SSZQ073) EC Declaration of Conformity (DoC)*.

### <span id="page-30-0"></span>*2.3.3 Waste Electrical and Electronic Equipment (WEEE)*

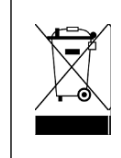

#### **Waste Electrical and Electronic Equipment (WEEE)**

This symbol means that according to local laws and regulations your product and/or battery shall be disposed of separately from household .<br>waste. When this product reaches its end of life, take it to a collection point designated by local authorities. Proper recycling of your product will protect human health and the environment.

#### <span id="page-30-1"></span>*2.3.4 OEM and Host Manufacturer Responsibilities*

OEM and host manufacturers are ultimately responsible for the compliance of the host and module. The final product must be reassessed against all of the essential requirements of the RED before it can be placed on the EU market. This includes reassessing the transmitter module for compliance with the radio and EMF essential requirements of the RED. This module must not be incorporated into any other device or system without retesting for compliance as multi-radio and combined equipment.

#### <span id="page-30-2"></span>*2.3.5 Antenna Specifications*

In all cases, assessment of the final product must be met against the Essential requirements of RE Directive Article 3.1(a) and (b), safety and EMC respectively, as well as any relevant Article 3.3 requirements.

- 1. The antennas listed in [Section](#page-31-0) 2.4 were verified in the conformity testing, and for compliance the antenna shall not be modified. A separate approval is required for all other operating configurations, including different antenna configurations.
- 2. If any other simultaneous transmission radio is installed in the host platform together with this module, or above restrictions cannot be kept, a separate RF exposure assessment and CE equipment certification is required.

### <span id="page-31-1"></span><span id="page-31-0"></span>**2.4 CC3120MOD Approved Antennas**

[Table](#page-31-1) 2-1 lists the antennas approved for use with the CC3120MOD module.

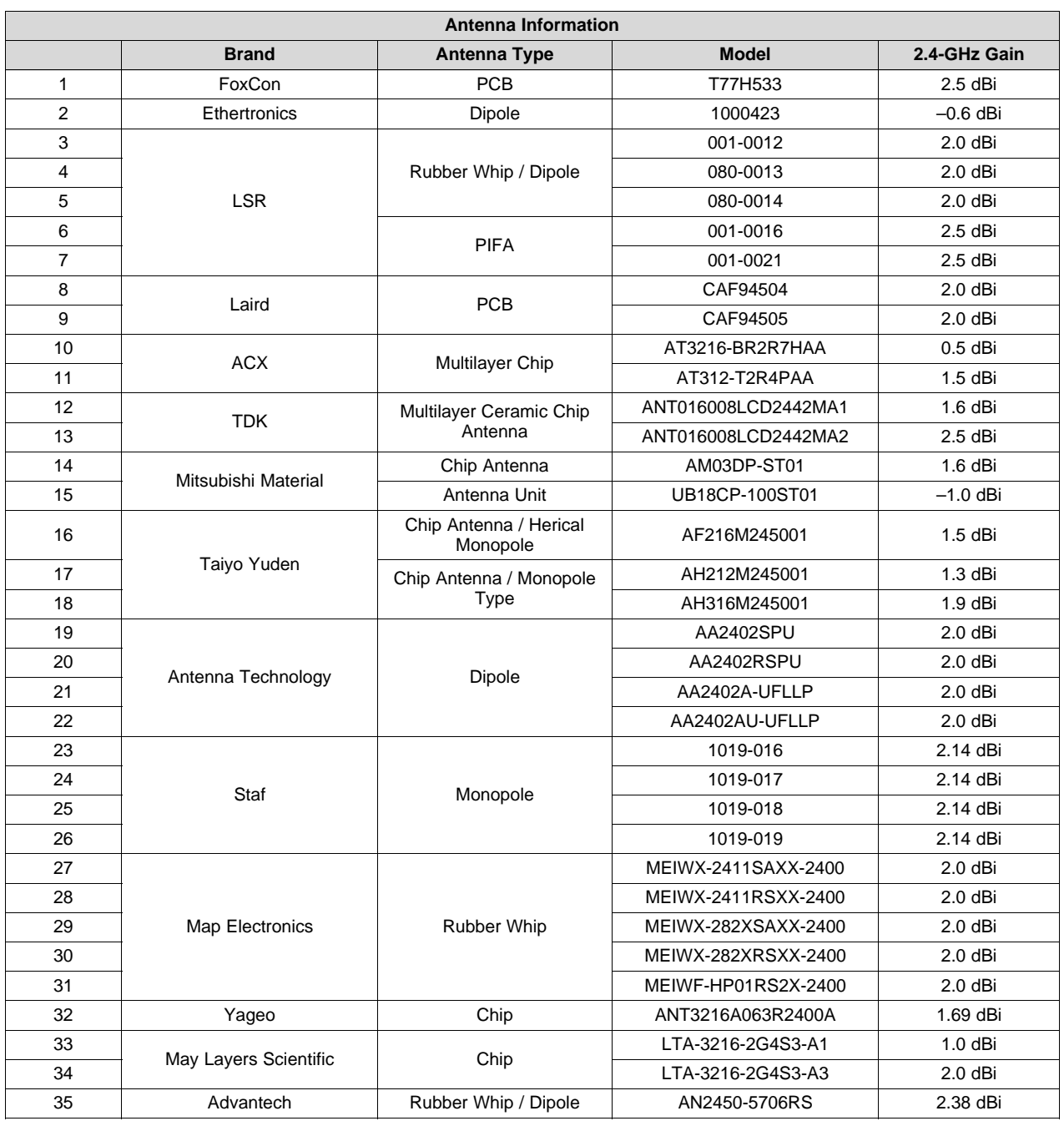

#### **Table 2-1. CC3120MOD Approved Antennas**

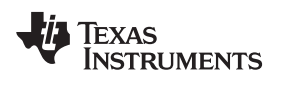

#### <span id="page-32-0"></span>**2.5 Related Documentation**

*CC3120MOD SimpleLink™ Wi-Fi CERTIFIED™ Network Processor [Internet-of-Things](http://www.ti.com/lit/pdf/SWRS205) Module Solution for MCU [Applications](http://www.ti.com/lit/pdf/SWRS205)*

#### <span id="page-32-1"></span>*2.5.1 Trademarks*

SimpleLink, BoosterPack, Texas Instruments, Internet-on-a chip, SmartConfig, MSP432 are trademarks of Texas Instruments.

*Bluetooth* is a registered trademark of Bluetooth SIG, Inc.

Wi-Fi, Wi-Fi CERTIFIED, Wi-Fi Direct are trademarks of Wi-Fi Alliance.

All other trademarks are the property of their respective owners.

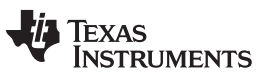

*Revision History* [www.ti.com](http://www.ti.com)

### **Revision History**

<span id="page-33-0"></span>NOTE: Page numbers for previous revisions may differ from page numbers in the current version.

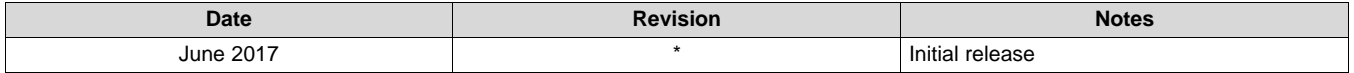

#### **IMPORTANT NOTICE FOR TI DESIGN INFORMATION AND RESOURCES**

Texas Instruments Incorporated ('TI") technical, application or other design advice, services or information, including, but not limited to, reference designs and materials relating to evaluation modules, (collectively, "TI Resources") are intended to assist designers who are developing applications that incorporate TI products; by downloading, accessing or using any particular TI Resource in any way, you (individually or, if you are acting on behalf of a company, your company) agree to use it solely for this purpose and subject to the terms of this Notice.

TI's provision of TI Resources does not expand or otherwise alter TI's applicable published warranties or warranty disclaimers for TI products, and no additional obligations or liabilities arise from TI providing such TI Resources. TI reserves the right to make corrections, enhancements, improvements and other changes to its TI Resources.

You understand and agree that you remain responsible for using your independent analysis, evaluation and judgment in designing your applications and that you have full and exclusive responsibility to assure the safety of your applications and compliance of your applications (and of all TI products used in or for your applications) with all applicable regulations, laws and other applicable requirements. You represent that, with respect to your applications, you have all the necessary expertise to create and implement safeguards that (1) anticipate dangerous consequences of failures, (2) monitor failures and their consequences, and (3) lessen the likelihood of failures that might cause harm and take appropriate actions. You agree that prior to using or distributing any applications that include TI products, you will thoroughly test such applications and the functionality of such TI products as used in such applications. TI has not conducted any testing other than that specifically described in the published documentation for a particular TI Resource.

You are authorized to use, copy and modify any individual TI Resource only in connection with the development of applications that include the TI product(s) identified in such TI Resource. NO OTHER LICENSE, EXPRESS OR IMPLIED, BY ESTOPPEL OR OTHERWISE TO ANY OTHER TI INTELLECTUAL PROPERTY RIGHT, AND NO LICENSE TO ANY TECHNOLOGY OR INTELLECTUAL PROPERTY RIGHT OF TI OR ANY THIRD PARTY IS GRANTED HEREIN, including but not limited to any patent right, copyright, mask work right, or other intellectual property right relating to any combination, machine, or process in which TI products or services are used. Information regarding or referencing third-party products or services does not constitute a license to use such products or services, or a warranty or endorsement thereof. Use of TI Resources may require a license from a third party under the patents or other intellectual property of the third party, or a license from TI under the patents or other intellectual property of TI.

TI RESOURCES ARE PROVIDED "AS IS" AND WITH ALL FAULTS. TI DISCLAIMS ALL OTHER WARRANTIES OR REPRESENTATIONS, EXPRESS OR IMPLIED, REGARDING TI RESOURCES OR USE THEREOF, INCLUDING BUT NOT LIMITED TO ACCURACY OR COMPLETENESS, TITLE, ANY EPIDEMIC FAILURE WARRANTY AND ANY IMPLIED WARRANTIES OF MERCHANTABILITY, FITNESS FOR A PARTICULAR PURPOSE, AND NON-INFRINGEMENT OF ANY THIRD PARTY INTELLECTUAL PROPERTY RIGHTS.

TI SHALL NOT BE LIABLE FOR AND SHALL NOT DEFEND OR INDEMNIFY YOU AGAINST ANY CLAIM, INCLUDING BUT NOT LIMITED TO ANY INFRINGEMENT CLAIM THAT RELATES TO OR IS BASED ON ANY COMBINATION OF PRODUCTS EVEN IF DESCRIBED IN TI RESOURCES OR OTHERWISE. IN NO EVENT SHALL TI BE LIABLE FOR ANY ACTUAL, DIRECT, SPECIAL, COLLATERAL, INDIRECT, PUNITIVE, INCIDENTAL, CONSEQUENTIAL OR EXEMPLARY DAMAGES IN CONNECTION WITH OR ARISING OUT OF TI RESOURCES OR USE THEREOF, AND REGARDLESS OF WHETHER TI HAS BEEN ADVISED OF THE POSSIBILITY OF SUCH DAMAGES.

You agree to fully indemnify TI and its representatives against any damages, costs, losses, and/or liabilities arising out of your noncompliance with the terms and provisions of this Notice.

This Notice applies to TI Resources. Additional terms apply to the use and purchase of certain types of materials, TI products and services. These include; without limitation, TI's standard terms for semiconductor products <http://www.ti.com/sc/docs/stdterms.htm>), [evaluation](http://www.ti.com/lit/pdf/SSZZ027) [modules](http://www.ti.com/lit/pdf/SSZZ027), and samples [\(http://www.ti.com/sc/docs/sampterms.htm\)](http://www.ti.com/sc/docs/sampterms.htm).

> Mailing Address: Texas Instruments, Post Office Box 655303, Dallas, Texas 75265 Copyright © 2017, Texas Instruments Incorporated